<span id="page-0-0"></span>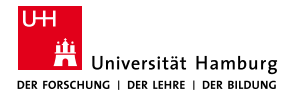

MIN-Fakultät Fachbereich Informatik

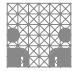

## 64-040 Modul InfB-RSB Rechnerstrukturen und Betriebssysteme

[https://tams.informatik.uni-hamburg.de/](https://tams.informatik.uni-hamburg.de/lectures/2019ws/vorlesung/rsb) [lectures/2019ws/vorlesung/rsb](https://tams.informatik.uni-hamburg.de/lectures/2019ws/vorlesung/rsb)

– Kapitel 10 –

### Andreas Mäder

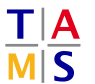

Universität Hamburg Fakultät für Mathematik, Informatik und Naturwissenschaften Fachbereich Informatik

**Technische Aspekte Multimodaler Systeme**

Wintersemester 2019/2020

<span id="page-1-0"></span>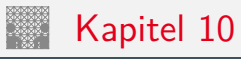

### **[Schaltwerke](#page-1-0)**

[Definition und Modelle](#page-3-0) [Asynchrone \(ungetaktete\) Schaltungen](#page-10-0) [Synchrone \(getaktete\) Schaltungen](#page-13-0) [Flipflops](#page-15-0) [RS-Flipflop](#page-17-0) [D-Latch](#page-22-0) [D-Flipflop](#page-25-0) [JK-Flipflop](#page-29-0) [Hades](#page-33-0) [Zeitbedingungen](#page-35-0) [Taktschemata](#page-43-0) [Beschreibung von Schaltwerken](#page-52-0) [Entwurf von Schaltwerken](#page-71-0) [Beispiele](#page-77-0) [Ampelsteuerung](#page-78-0) [Zählschaltungen](#page-86-0)

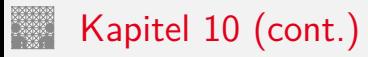

10 [Schaltwerke](#page-1-0) [64-040 Rechnerstrukturen und Betriebssysteme](#page-0-0)

[verschiedene Beispiele](#page-95-0) [Literatur](#page-102-0)

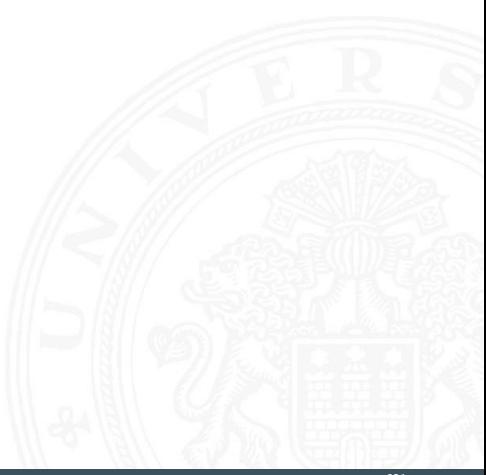

<span id="page-3-0"></span>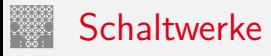

- **> Schaltwerk**: Schaltung mit Rückkopplungen und Verzögerungen
- $\blacktriangleright$  fundamental andere Eigenschaften als Schaltnetze
- **Ausgangswerte nicht nur von Eingangswerten abhängig** sondern auch von der Vorgeschichte
- $\Rightarrow$  interner Zustand repräsentiert "Vorgeschichte"
	- $\triangleright$  ggf. stabile Zustände  $\Rightarrow$  Speicherung von Information
	- ▶ bei unvorsichtigem Entwurf: chaotisches Verhalten
	- $\blacktriangleright$  Definition mit Rückkopplungen
		- $\triangleright$  Widerspruch:  $x = \overline{x}$
		- $\blacktriangleright$  Mehrdeutigkeit:  $x = (\overline{x})$
		- Beispiel mit zwei Variablen:  $x = (a \wedge y)$   $y = (b \wedge x)$

# Schaltwerke: Blockschaltbild

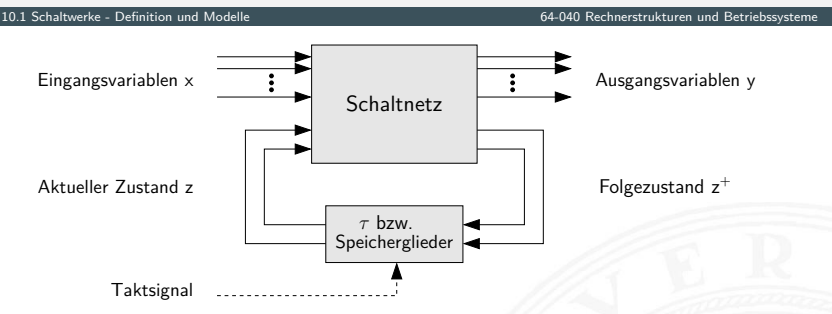

- Eingangsvariablen *x* und Ausgangsvariablen *y*
- ▶ Aktueller Zustand z
- **Folgezustand**  $z^+$
- ► Rückkopplung läuft über Verzögerungen  $\tau$  / Speicherglieder

# Schaltwerke: Blockschaltbild (cont.)

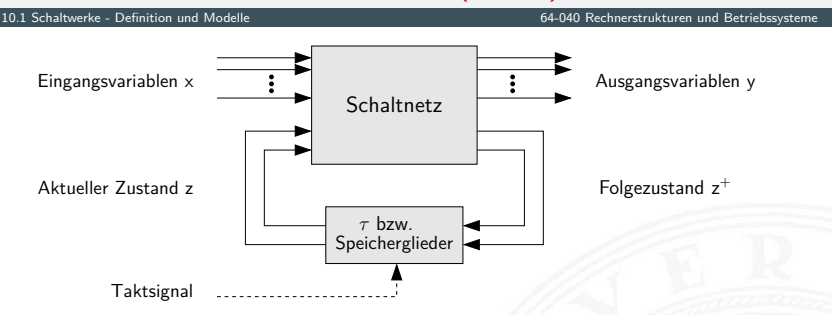

zwei prinzipielle Varianten für die Zeitglieder

- 1. nur (Gatter-) Verzögerungen: **asynchrone** oder
	- **nicht getaktete Schaltwerke**
- 2. getaktete Zeitglieder: **synchrone** oder **getaktete Schaltwerke**

## Synchrone und Asynchrone Schaltwerke

10.1 [Schaltwerke](#page-1-0) - [Definition und Modelle](#page-3-0) [64-040 Rechnerstrukturen und Betriebssysteme](#page-0-0)

- $\triangleright$  **synchrone Schaltwerke**: die Zeitpunkte, an denen das Schaltwerk von einem stabilen Zustand in einen stabilen Folgezustand übergeht, werden explizit durch ein Taktsignal (clock) vorgegeben
- **Example 3 asynchrone Schaltwerke**: hier fehlt ein Taktgeber, Änderungen der Eingangssignale wirken sich unmittelbar aus (entsprechend der Gatterverzögerungen *fi* )
- **>** potenziell höhere Arbeitsgeschwindigkeit
- aber sehr aufwändiger Entwurf
- $\triangleright$  fehleranfälliger (z.B. leicht veränderte Gatterverzögerungen durch Bauteil-Toleranzen, Spannungsschwankungen usw.)

# Theorie: Endliche Automaten

### FSM – **F**inite **S**tate **M**achine

- ▶ Deterministischer Endlicher Automat mit Ausgabe
- $\blacktriangleright$  2 äquivalente Modelle
	- ▶ Mealy: Ausgabe hängt von Zustand und Eingabe ab
	- $\triangleright$  Moore:  $\stackrel{\cdot}{\phantom{}_{\cdot}}$   $\stackrel{\cdot}{\phantom{}_{\cdot}}$   $\stackrel{\cdot}{\phantom{}_{\cdot}}$  nur vom Zustand ab
- $\triangleright$  6-Tupel  $\langle Z, \Sigma, \Delta, \delta, \lambda, z_0 \rangle$ 
	- ► *Z* Menge von Zuständen
	- $\blacktriangleright$   $\Sigma$  Eingabealphabet
	- ► △ Ausgabealphabet
	- $\triangleright$   $\delta$  Übergangsfunktion  $\delta : Z \times \Sigma \rightarrow Z$
	- <sup>I</sup> *–* Ausgabefunktion *–* : *Z* × Σ → ∆ Mealy-Modell

 $\lambda : \mathcal{Z} \longrightarrow \Delta$  Moore- $-\mathcal{Z}$ 

 $\blacktriangleright$  *z*<sub>0</sub> Startzustand

# Mealy-Modell und Moore-Modell

- ▶ **Mealy-Modell**: die Ausgabe hängt vom Zustand *z* und vom momentanen Input *x* ab
- **Moore-Modell**: die Ausgabe des Schaltwerks hängt nur vom aktuellen Zustand *z* ab
- **Ausgabefunktion**:  $y = \lambda(z, x)$  Mealy  $y = \lambda(z)$  Moore  $\blacktriangleright$  **Überführungsfunktion**:  $z^+=\delta(z,x)$ Moore und Mealy
- **Speicherglieder** oder Verzögerung  $\tau$  im Rückkopplungspfad

## Mealy-Modell und Moore-Modell (cont.)

10.1 [Schaltwerke](#page-1-0) - [Definition und Modelle](#page-3-0) [64-040 Rechnerstrukturen und Betriebssysteme](#page-0-0)

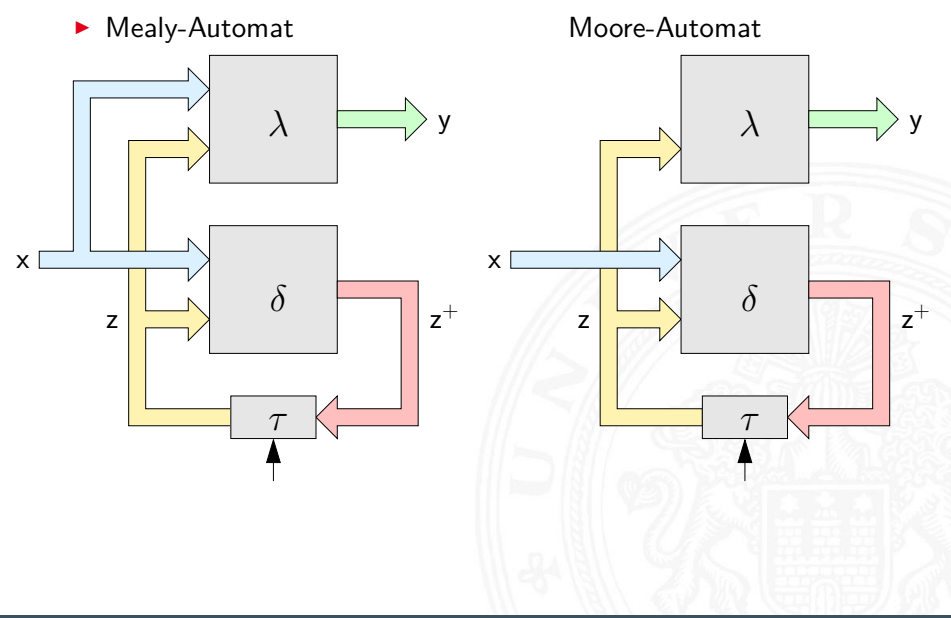

# <span id="page-10-0"></span>Asynchrone Schaltungen: Beispiel Ringoszillator

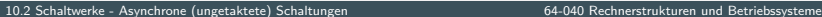

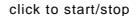

click to start/stop odd number of inverting gates

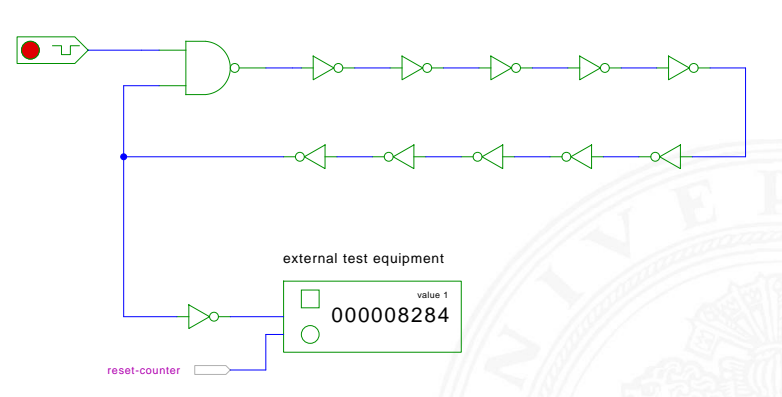

[\[HenHA\]](#page-103-0) Hades Demo: [12-gatedelay/20-ringoscillator/ringoscillator](https://tams.informatik.uni-hamburg.de/applets/hades/webdemos/12-gatedelay/20-ringoscillator/ringoscillator.html)

- ▶ stabiler Zustand, solange der Eingang auf 0 liegt
- $\triangleright$  instabil sobald der Eingang auf 1 wechselt (Oszillation)

# Asynchrone Schaltungen: Beispiel Ringoszillator (cont.)

10.2 [Schaltwerke](#page-1-0) - [Asynchrone \(ungetaktete\) Schaltungen](#page-10-0) [64-040 Rechnerstrukturen und Betriebssysteme](#page-0-0)

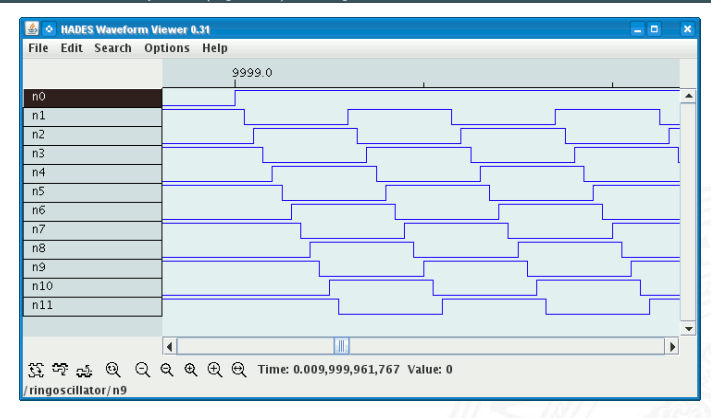

- <sup>I</sup> Rückkopplung: ungerade Anzahl *n* invertierender Gatter (*n* ≥ 3)
- $\triangleright$  Start/Stop über steuerndes NAND-Gatter
- $\triangleright$  Oszillation mit maximaler Schaltfrequenz z.B.: als Testschaltung für neue (Halbleiter-) Technologien

# Asynchrone Schaltungen: Probleme

10.2 [Schaltwerke](#page-1-0) - [Asynchrone \(ungetaktete\) Schaltungen](#page-10-0) [64-040 Rechnerstrukturen und Betriebssysteme](#page-0-0)

- $\triangleright$  das Schaltwerk kann stabile und nicht-stabile Zustände enthalten
- ► die Verzögerungen der Bauelemente sind nicht genau bekannt und können sich im Betrieb ändern
- ▶ Variation durch Umweltparameter z.B. Temperatur, Versorgungsspannung, Alterung
- ⇒ sehr schwierig, die korrekte Funktion zu garantieren z.B. mehrstufige Handshake-Protokolle
	- $\blacktriangleright$  in der Praxis überwiegen synchrone Schaltwerke
	- ▶ Realisierung mit **Flipflops** als Zeitgliedern

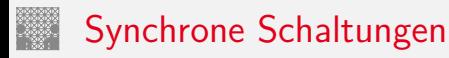

<span id="page-13-0"></span>10.3 [Schaltwerke](#page-1-0) - [Synchrone \(getaktete\) Schaltungen](#page-13-0) [64-040 Rechnerstrukturen und Betriebssysteme](#page-0-0)

- ▶ alle Rückkopplungen der Schaltung laufen über spezielle Zeitglieder: "Flipflops"
- $\triangleright$  diese definieren / speichern einen stabilen Zustand, unabhängig von den Eingabewerten und Vorgängen im δ-Schaltnetz
- $\blacktriangleright$  Hinzufügen eines zusätzlichen Eingangssignals: "Takt"
- $\blacktriangleright$  die Zeitglieder werden über das Taktsignal gesteuert verschiedene Möglichkeiten: Pegel- und Flankensteuerung, Mehrphasentakte (s.u.)
- ⇒ synchrone Schaltwerke sind wesentlich einfacher zu entwerfen und zu analysieren als asynchrone Schaltungen

10.3 [Schaltwerke](#page-1-0) - [Synchrone \(getaktete\) Schaltungen](#page-13-0) [64-040 Rechnerstrukturen und Betriebssysteme](#page-0-0)

- **► Zeitglieder**: Bezeichnung für die Bauelemente, die den Zustand des Schaltwerks speichern können
- $\triangleright$  **bistabile Bauelemente** (Kippglieder) oder **Flipflops**
- $\triangleright$  zwei stabile Zustände  $\Rightarrow$  speichert 1 Bit
	- 1 Setzzustand
	- 0 Rücksetzzustand
- <sup>I</sup> Übergang zwischen Zuständen durch geeignete Ansteuerung

<span id="page-15-0"></span>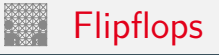

- <sup>I</sup> Name für die **elementaren** Schaltwerke
- $\triangleright$  mit genau zwei Zuständen  $Z_0$  und  $Z_1$
- ▶ Zustandsdiagramm hat zwei Knoten und vier Übergänge (s.u.)
- ▶ Ausgang als Q bezeichnet und dem Zustand gleichgesetzt
- $\triangleright$  meistens auch invertierter Ausgang  $\overline{Q}$  verfügbar
- $\blacktriangleright$  Flipflops sind selbst nicht getaktet
- **>** sondern "sauber entworfene" asynchrone Schaltwerke
- ▶ Anwendung als Verzögerungs-/Speicherelemente in getakteten Schaltwerken

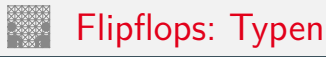

- 
- $\blacktriangleright$  getaktetes RS-Flipflop
- ▶ pegelgesteuertes D-Flipflop "D-Catch"
- ▶ flankengesteuertes D-Flipflop "D-Flipflop"
- $\blacktriangleright$  JK-Flipflop
- $\blacktriangleright$  weitere...

▶ Basis-Flipflop November 2012 November 2014

## <span id="page-17-0"></span>RS-Flipflop: NAND- und NOR-Realisierung

10.4.1 [Schaltwerke](#page-1-0) - [Flipflops](#page-15-0) - [RS-Flipflop](#page-17-0) [64-040 Rechnerstrukturen und Betriebssysteme](#page-0-0)

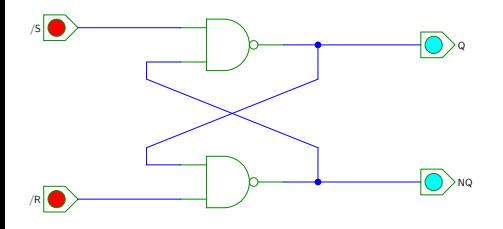

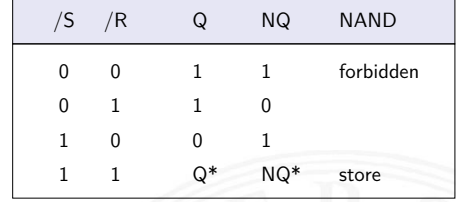

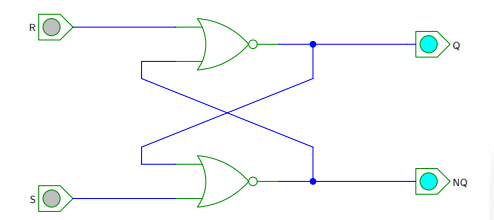

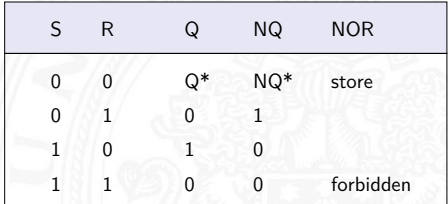

[\[HenHA\]](#page-103-0) Hades Demo: [16-flipflops/10-srff/srff](https://tams.informatik.uni-hamburg.de/applets/hades/webdemos/16-flipflops/10-srff/srff.html)

## RS-Flipflop: Varianten des Schaltbilds

10.4.1 [Schaltwerke](#page-1-0) - [Flipflops](#page-15-0) - [RS-Flipflop](#page-17-0) [64-040 Rechnerstrukturen und Betriebssysteme](#page-0-0)

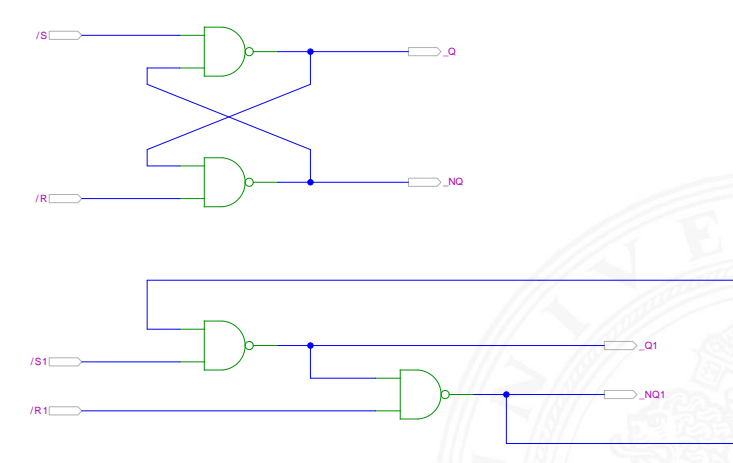

[\[HenHA\]](#page-103-0) Hades Demo: [16-flipflops/10-srff/srff2](https://tams.informatik.uni-hamburg.de/applets/hades/webdemos/16-flipflops/10-srff/srff2.html)

## NOR RS-Flipflop: Zustandsdiagramm und Flusstafel

10.4.1 [Schaltwerke](#page-1-0) - [Flipflops](#page-15-0) - [RS-Flipflop](#page-17-0) [64-040 Rechnerstrukturen und Betriebssysteme](#page-0-0)

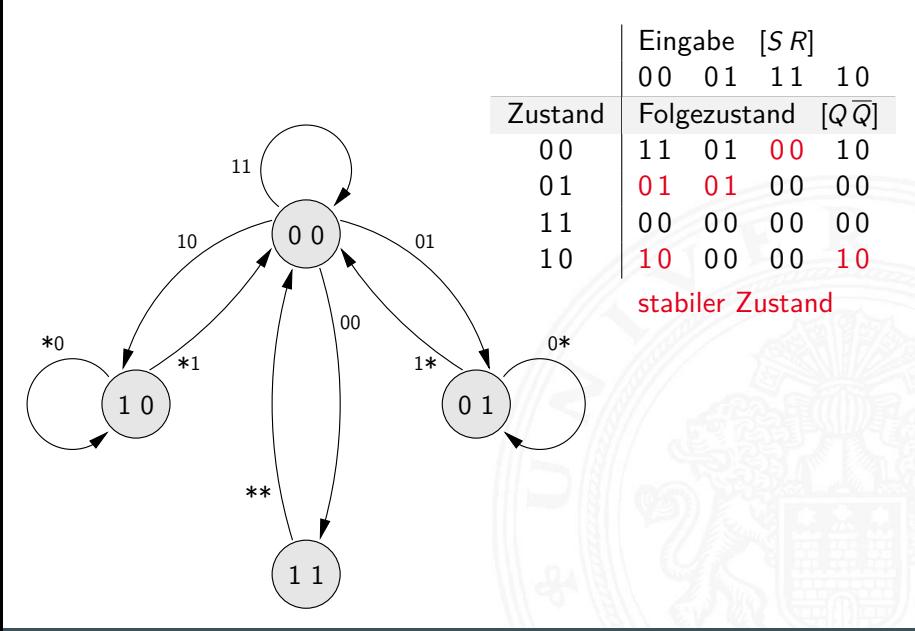

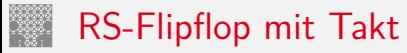

- ▶ RS-Basisflipflop mit zusätzlichem Takteingang C
- <sup>I</sup> Änderungen nur wirksam, während *C* aktiv ist
- $\blacktriangleright$  Struktur

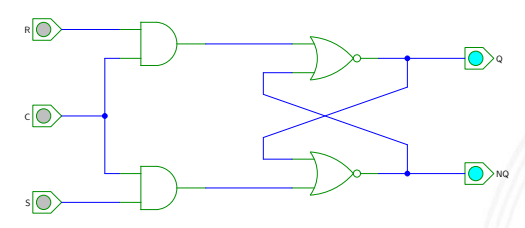

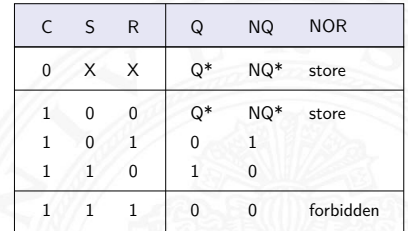

[\[HenHA\]](#page-103-0) Hades Demo: [16-flipflops/10-srff/clocked-srff](https://tams.informatik.uni-hamburg.de/applets/hades/webdemos/16-flipflops/10-srff/clocked-srff.html)

$$
\begin{array}{rcl} \blacktriangleright & Q & = \overline{(NQ \lor (R \land C))} \\ NQ & = \overline{(Q \lor (S \land C))} \end{array}
$$

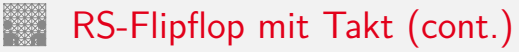

### $\blacktriangleright$  Impulsdiagramm

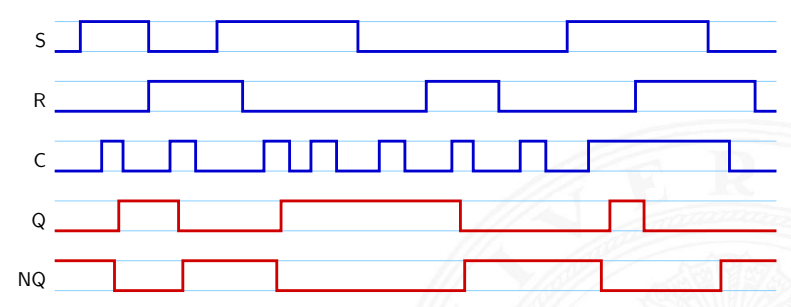

$$
\begin{array}{rcl} \blacktriangleright & Q & = \overline{(NQ \lor (R \land C))} \\ NQ & = \overline{(Q \lor (S \land C))} \end{array}
$$

## <span id="page-22-0"></span>Pegelgesteuertes D-Flipflop (D-Latch)

10.4.2 [Schaltwerke](#page-1-0) - [Flipflops](#page-15-0) - [D-Latch](#page-22-0) [64-040 Rechnerstrukturen und Betriebssysteme](#page-0-0)

- ► Takteingang *C*
- ▶ Dateneingang *D*
- $\blacktriangleright$  aktueller Zustand *Q*, Folgezustand *Q*<sup>+</sup>

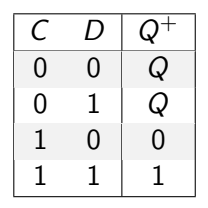

▶ Wert am Dateneingang wird durchgeleitet, wenn das Taktsignal 1 ist  $\Rightarrow$  high-aktiv 0 ist  $\Rightarrow$  low-aktiv

# Pegelgesteuertes D-Flipflop (D-Latch) (cont.)

10.4.2 [Schaltwerke](#page-1-0) - [Flipflops](#page-15-0) - [D-Latch](#page-22-0) [64-040 Rechnerstrukturen und Betriebssysteme](#page-0-0)

- $\triangleright$  Realisierung mit getaktetem RS-Flipflop und einem Inverter  $S = D$ ,  $R = \overline{D}$
- $\triangleright$  minimierte NAND-Struktur

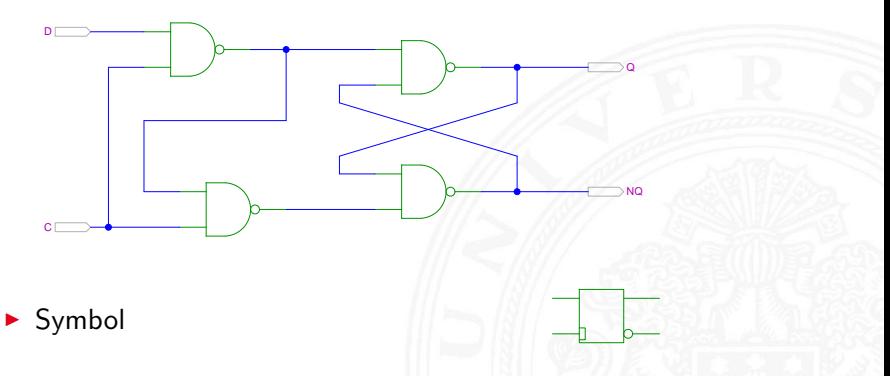

[\[HenHA\]](#page-103-0) Hades Demo: [16-flipflops/20-dlatch/dlatch](https://tams.informatik.uni-hamburg.de/applets/hades/webdemos/16-flipflops/20-dlatch/dlatch.html)

## D-Latch: Zustandsdiagramm und Flusstafel

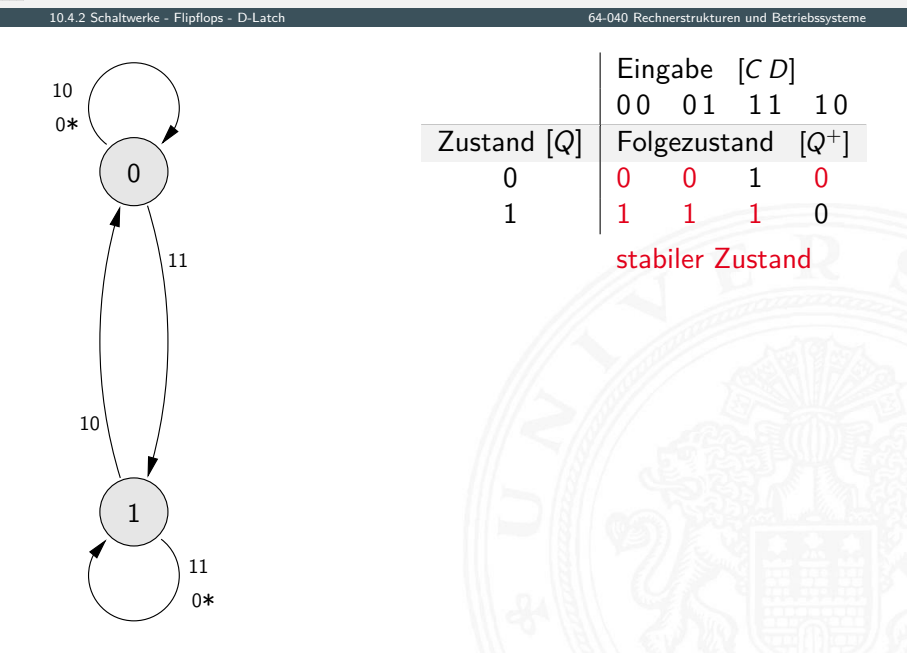

# <span id="page-25-0"></span>Flankengesteuertes D-Flipflop

- ► Takteingang *C*
- ▶ Dateneingang *D*
- $\blacktriangleright$  aktueller Zustand *Q*, Folgezustand *Q*<sup>+</sup>

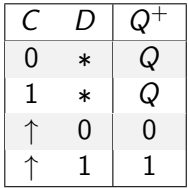

- ▶ Wert am Dateneingang wird gespeichert, wenn das Taktsignal sich von 0 auf 1 ändert  $\Rightarrow$  Vorderflankensteuerung –"– 1 auf 0 ändert ⇒ Rückflankensteuerung
- ▶ Realisierung als Master-Slave Flipflop oder direkt

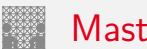

### Master-Slave D-Flipflop

- ▶ zwei kaskadierte D-Latches
- <sup>I</sup> hinteres Latch erhält invertierten Takt
- $\triangleright$  vorderes "Master"-Latch: low-aktiv (transparent bei  $C = 0$ ) hinteres "Slave"-Latch: high-aktiv (transparent bei  $C = 1$ )
- $\blacktriangleright$  vorderes Latch speichert bei Wechsel auf  $C=1$
- ▶ wenig später (Gatterverzögerung im Inverter der Taktleitung) übernimmt das hintere Slave-Latch diesen Wert
- $\triangleright$  anschließend Input für das Slave-Latch stabil
- $\triangleright$  Slave-Latch speichert, sobald Takt auf  $C = 0$  wechselt
- ⇒ dies entspricht effektiv einer **Flankensteuerung**: Wert an *D* nur relevant, kurz bevor Takt auf  $C = 1$  wechselt

# Master-Slave D-Flipflop (cont.)

10.4.3 [Schaltwerke](#page-1-0) - [Flipflops](#page-15-0) - [D-Flipflop](#page-25-0) [64-040 Rechnerstrukturen und Betriebssysteme](#page-0-0)

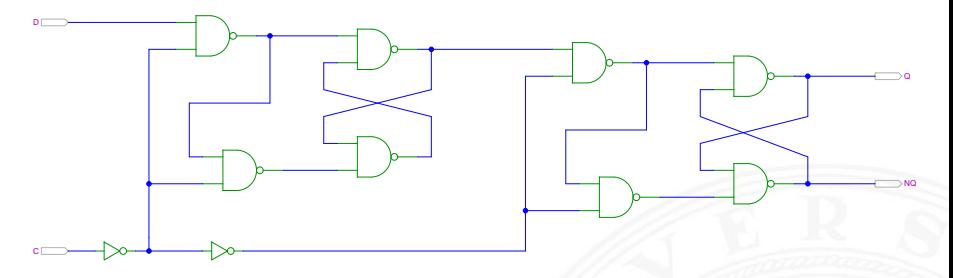

[\[HenHA\]](#page-103-0) Hades Demo: [16-flipflops/20-dlatch/dff](https://tams.informatik.uni-hamburg.de/applets/hades/webdemos/16-flipflops/20-dlatch/dff.html)

- ▶ zwei kaskadierte pegel-gesteuerte D-Latches
- *C*=0 Master aktiv (transparent) Slave hat (vorherigen) Wert gespeichert
- *C*=1 Master speichert Wert Slave transparent, leitet Wert von Master weiter

## Vorderflanken-gesteuertes D-Flipflop

10.4.3 [Schaltwerke](#page-1-0) - [Flipflops](#page-15-0) - [D-Flipflop](#page-25-0) [64-040 Rechnerstrukturen und Betriebssysteme](#page-0-0)

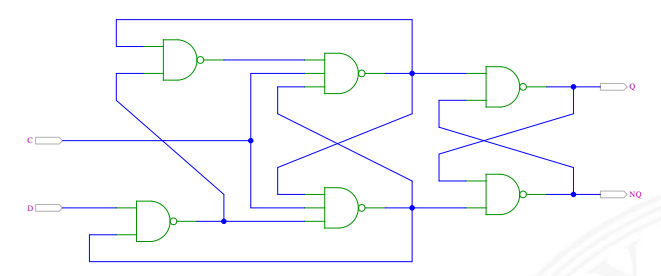

- ▶ Dateneingang *D* wird nur durch Takt-Vorderflanke ausgewertet
- $\triangleright$  Gatterlaufzeiten für Funktion essenziell
- ► Einhalten der Vorlauf- und Haltezeiten vor/nach der Taktflanke (s.u. Zeitbedingungen)

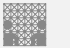

<span id="page-29-0"></span>JK-Flipflop

10.4.4 [Schaltwerke](#page-1-0) - [Flipflops](#page-15-0) - [JK-Flipflop](#page-29-0) [64-040 Rechnerstrukturen und Betriebssysteme](#page-0-0)

- ► Takteingang *C*
- Steuereingänge  $J$  ("jump") und  $K$  ("kill")
- $\blacktriangleright$  aktueller Zustand *Q*, Folgezustand *Q*<sup>+</sup>

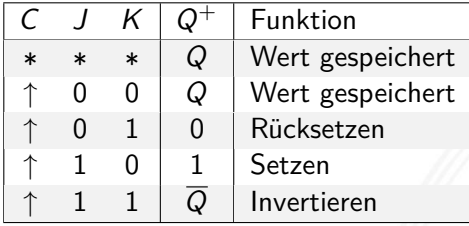

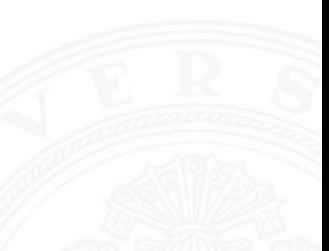

- universelles Flipflop, sehr flexibel einsetzbar
- $\triangleright$  in integrierten Schaltungen nur noch selten verwendet (höherer Hardware-Aufwand als Latch/D-Flipflop)

## JK-Flipflop: Realisierung mit D-Flipflop

10.4.4 [Schaltwerke](#page-1-0) - [Flipflops](#page-15-0) - [JK-Flipflop](#page-29-0) [64-040 Rechnerstrukturen und Betriebssysteme](#page-0-0)

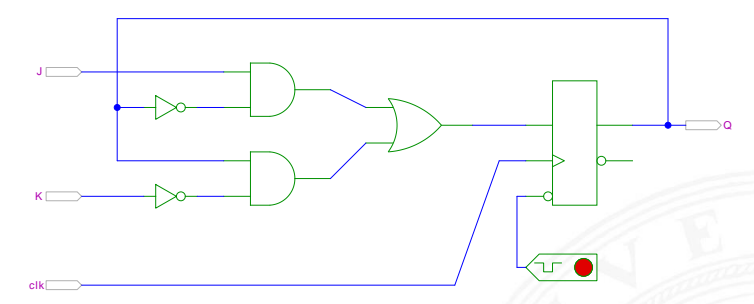

[\[HenHA\]](#page-103-0) Hades Demo: [16-flipflops/40-jkff/jkff-prinzip](https://tams.informatik.uni-hamburg.de/applets/hades/webdemos/16-flipflops/40-jkff/jkff-prinzip.html)

# JK-Flipflop: Realisierung als Master-Slave Schaltung

10.4.4 [Schaltwerke](#page-1-0) - [Flipflops](#page-15-0) - [JK-Flipflop](#page-29-0) [64-040 Rechnerstrukturen und Betriebssysteme](#page-0-0)

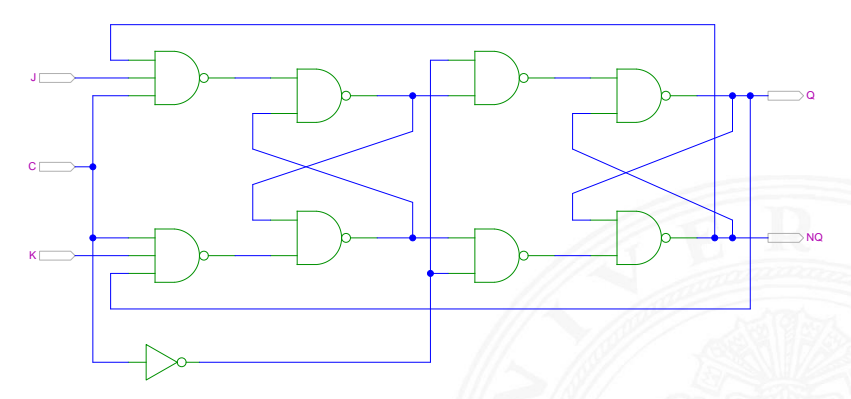

[\[HenHA\]](#page-103-0) Hades Demo: [16-flipflops/40-jkff/jkff](https://tams.informatik.uni-hamburg.de/applets/hades/webdemos/16-flipflops/40-jkff/jkff.html)

**Achtung: Schaltung wegen Rückkopplungen schwer zu initialisieren** 

## JK-Flipflop: tatsächliche Schaltung im IC 7476

10.4.4 [Schaltwerke](#page-1-0) - [Flipflops](#page-15-0) - [JK-Flipflop](#page-29-0) [64-040 Rechnerstrukturen und Betriebssysteme](#page-0-0)

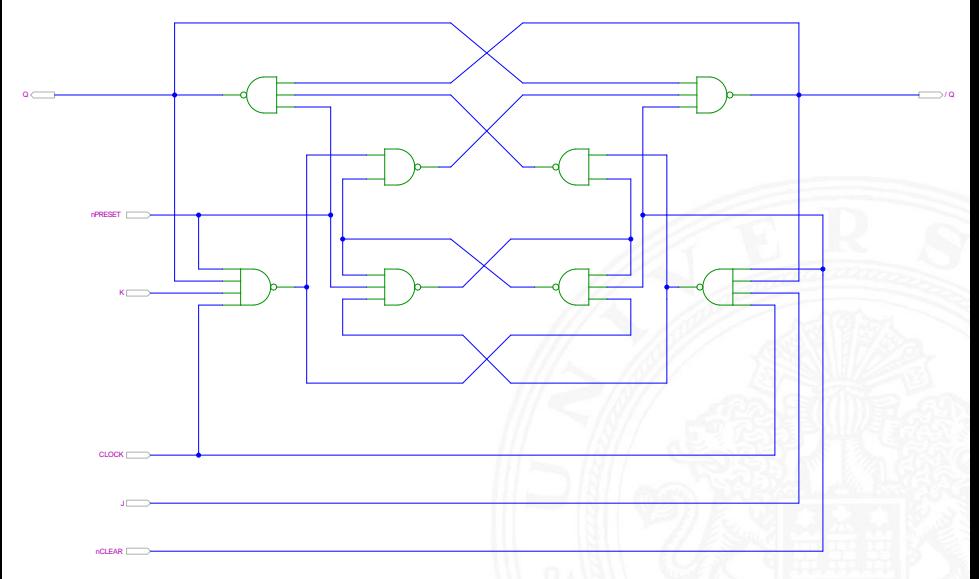

[\[HenHA\]](#page-103-0) Hades Demo: [16-flipflops/40-jkff/SN7476-single](https://tams.informatik.uni-hamburg.de/applets/hades/webdemos/16-flipflops/40-jkff/SN7476-single.html)

## <span id="page-33-0"></span>Flipflop-Typen: Komponenten/Symbole in Hades

10.4.5 [Schaltwerke](#page-1-0) - [Flipflops](#page-15-0) - [Hades](#page-33-0) [64-040 Rechnerstrukturen und Betriebssysteme](#page-0-0)

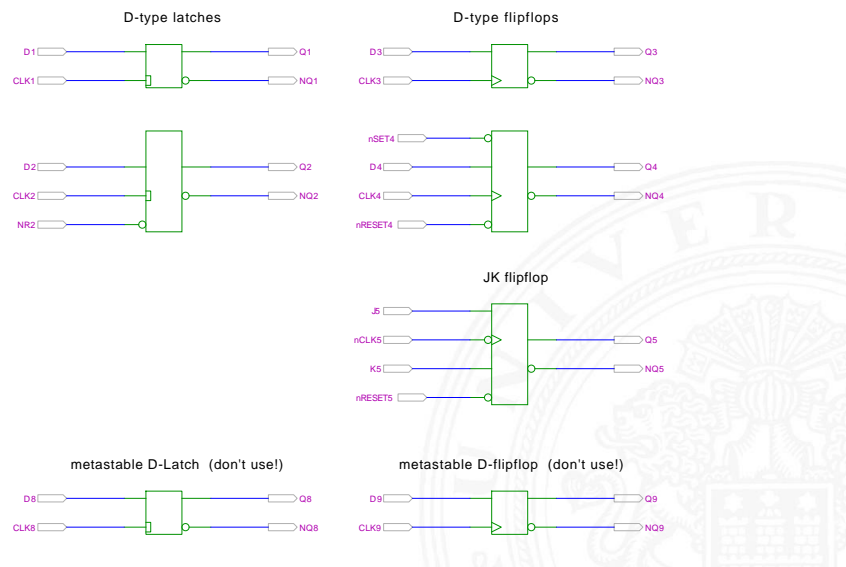

[\[HenHA\]](#page-103-0) Hades Demo: [16-flipflops/50-ffdemo/flipflopdemo](https://tams.informatik.uni-hamburg.de/applets/hades/webdemos/16-flipflops/50-ffdemo/flipflopdemo.html)

# Flipflop-Typen: Impulsdiagramme

10.4.5 [Schaltwerke](#page-1-0) - [Flipflops](#page-15-0) - [Hades](#page-33-0) [64-040 Rechnerstrukturen und Betriebssysteme](#page-0-0)

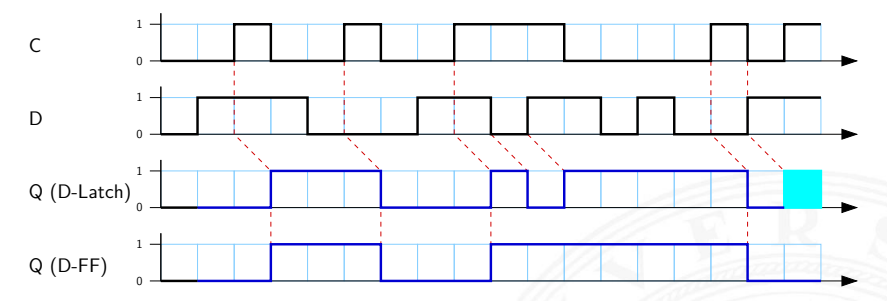

- $\triangleright$  pegel- und vorderflankengesteuertes Flipflop
- <sup>I</sup> beide Flipflops hier mit jeweils einer Zeiteinheit Verzögerung
- <sup>I</sup> am Ende undefinierte Werte im Latch
	- <sup>I</sup> gleichzeitiger Wechsel von *C* und *D*
	- ▶ Verletzung der Zeitbedingungen
	- $\triangleright$  in der Realität wird natürlich ein Wert 0 oder 1 gespeichert, abhängig von externen Parametern (Temperatur, Versorgungsspannung etc.) kann er sich aber ändern

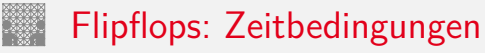

<span id="page-35-0"></span>

- $\blacktriangleright$  Flipflops werden entwickelt, um Schaltwerke einfacher entwerfen und betreiben zu können
- ► Umschalten des Zustandes durch das Taktsignal gesteuert
- $\triangleright$  aber: jedes Flipflop selbst ist ein asynchrones Schaltwerk mit kompliziertem internem Zeitverhalten
- $\triangleright$  Funktion kann nur garantiert werden, wenn (typ-spezifische) Zeitbedingungen eingehalten werden
- ⇒ Daten- und Takteingänge dürfen sich nicht gleichzeitig ändern Welcher Wert wird gespeichert?
- $\Rightarrow$  ..Vorlauf- und Haltezeiten" (setup- / hold-time)
### Flipflops: Vorlauf- und Haltezeit

- *t<sub>s</sub>* Vorlaufzeit (engl. *setup-time*): Zeitintervall, innerhalb dessen das Datensignal vor dem nächsten Takt stabil anliegen muss
- ► t<sub>h</sub> Haltezeit (engl. *hold-time*): Zeitintervall, innerhalb dessen das Datensignal nach einem Takt noch stabil anliegen muss
- ► *t<sub>FF</sub>* Ausgangsverzögerung

⇒ Verletzung der Zeitbedingungen "falscher" Wert an Q

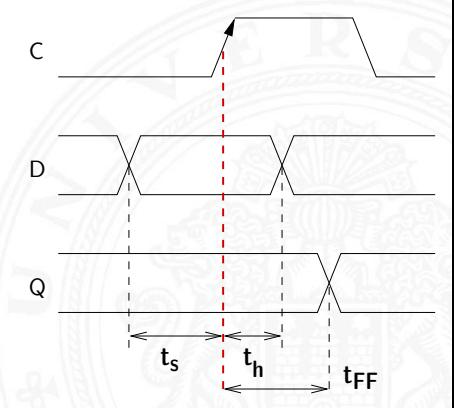

### Zeitbedingungen: Eingangsvektor

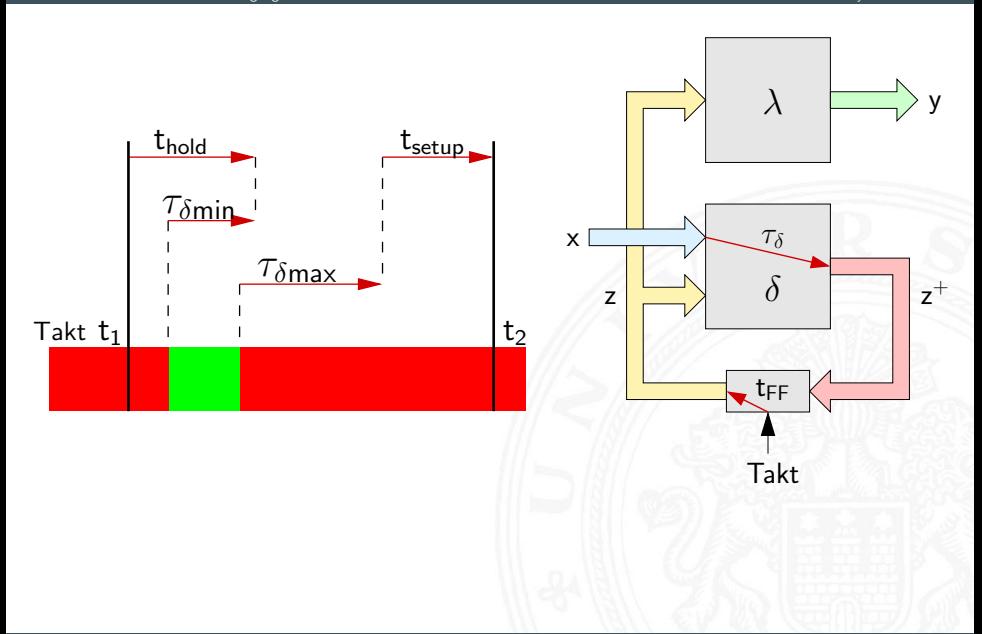

### Zeitbedingungen: Eingangsvektor (cont.)

- $\blacktriangleright$  Änderungen der Eingangswerte  $x$  werden beim Durchlaufen von  $\delta$  mindestens um  $\tau_{\delta_{min}}$ , bzw. maximal um  $\tau_{\delta_{max}}$  verzögert
- um die Haltezeit der Zeitglieder einzuhalten, darf *x* sich nach einem Taktimpuls frühestens zum Zeitpunkt  $(t_1 + t_{hold} - \tau_{\delta_{min}})$ wieder ändern
- um die Vorlaufzeit vor dem nächsten Takt einzuhalten, muss x spätestens zum Zeitpunkt (t<sub>2</sub> – t<sub>setup</sub> –  $\tau_{\delta_{\rm max}}$ ) wieder stabil sein
- ⇒ Änderungen dürfen nur im grün markierten Zeitintervall erfolgen

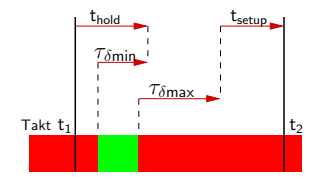

### Zeitbedingungen: interner Zustand

10.5 [Schaltwerke](#page-1-0) - [Zeitbedingungen](#page-35-0) [64-040 Rechnerstrukturen und Betriebssysteme](#page-0-0)

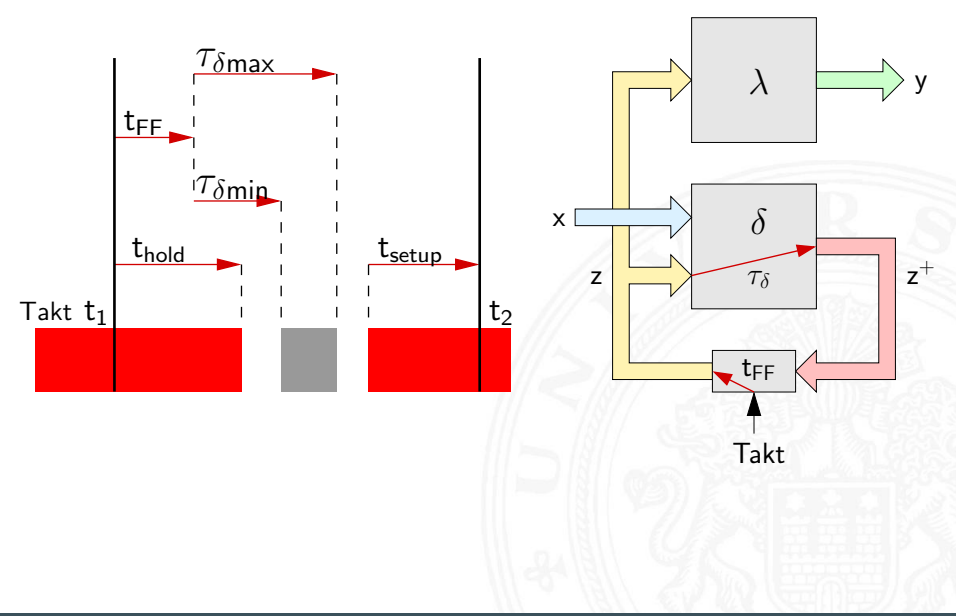

### Zeitbedingungen: interner Zustand (cont.)

- $\blacktriangleright$  zum Zeitpunkt t $_1$  wird ein Taktimpuls ausgelöst
- $\triangleright$  nach dem Taktimpuls vergeht die Zeit t<sub>FF</sub>, bis die Zeitglieder (Flipflops) ihren aktuellen Eingangswert *z* <sup>+</sup> übernommen haben und als neuen Zustand *z* am Ausgang bereitstellen
- $\triangleright$  die neuen Werte von *z* laufen durch das δ-Schaltnetz, der schnellste Pfad ist dabei  $\tau_{\delta_{\min}}$  und der langsamste ist  $\tau_{\delta_{\max}}$
- $\Rightarrow$  innerhalb der Zeitintervalls (t<sub>FF</sub> +  $\tau_{\delta_{\min}}$ ) bis (t<sub>FF</sub> +  $\tau_{\delta_{\max}}$ ) ändern sich die Werte des Folgezustands  $z^+=\,$ grauer Bereich

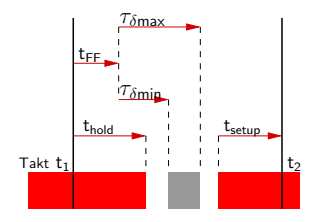

### Zeitbedingungen: interner Zustand (cont.)

 $\blacktriangleright$  die Änderungen dürfen frühestens zum Zeitpunkt  $(\mathsf{t}_1+\mathsf{t}_{\mathsf{hold}})$ beginnen, ansonsten würde Haltezeit verletzt

ggf. muss *fi‹*min vergrößert werden, um diese Bedingung einhalten zu können (zusätzliche Gatterverzögerungen)

 $\blacktriangleright$  die Änderungen müssen sich spätestens bis zum Zeitpunkt  $(t_2 - t_{setup})$  stabilisiert haben (der Vorlaufzeit der Flipflops vor dem nächsten Takt)

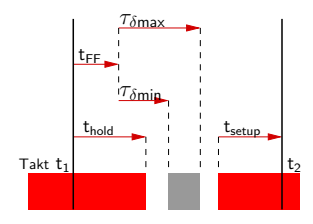

### Maximale Taktfrequenz einer Schaltung

- $\triangleright$  aus obigen Bedingungen ergibt sich sofort die maximal zulässige Taktfrequenz einer Schaltung
- ► Umformen und Auflösen nach dem Zeitpunkt des nächsten Takts ergibt zwei Bedingungen

$$
\Delta t \geq (\mathsf{t}_{\mathsf{FF}} + \tau_{\delta_{\mathsf{max}}} + \mathsf{t}_{\mathsf{setup}}) \quad \text{und} \\ \Delta t \geq (\mathsf{t}_{\mathsf{hold}} + \mathsf{t}_{\mathsf{setup}})
$$

 $\blacktriangleright$  falls diese Bedingung verletzt wird ("Übertakten"), kann es (datenabhängig) zu Fehlfunktionen kommen

## <span id="page-43-0"></span>Taktsignal: Prinzip

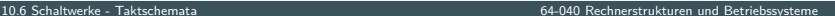

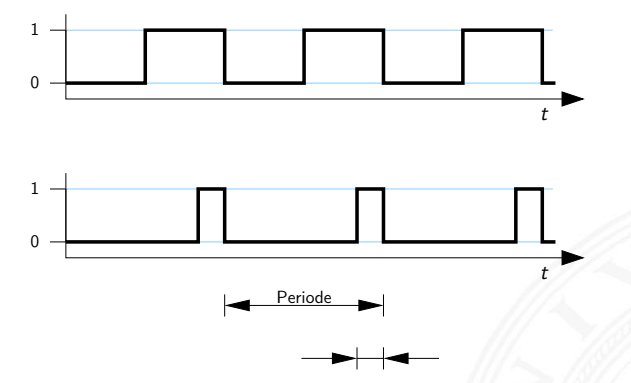

- $\triangleright$  periodisches digitales Signal, Frequenz *f* bzw. Periode  $\tau$
- $\triangleright$  oft symmetrisch
- $\blacktriangleright$  asymmetrisch für Zweiphasentakt (s.u.)

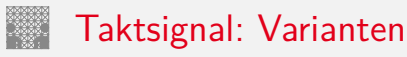

- **Pegelsteuerung**: Schaltung reagiert, während das Taktsignal den Wert 1 (bzw. 0) aufweist
- **Flankensteuerung**: Schaltung reagiert nur, während das Taktsignal seinen Wert wechselt
	- $\triangleright$  Vorderflankensteuerung: Wechsel von 0 nach 1
	- ▶ Rückflankensteuerung: –"- von 1 nach 0
- $\blacktriangleright$  Zwei- und Mehrphasentakte

### Taktsignal: Varianten (cont.)

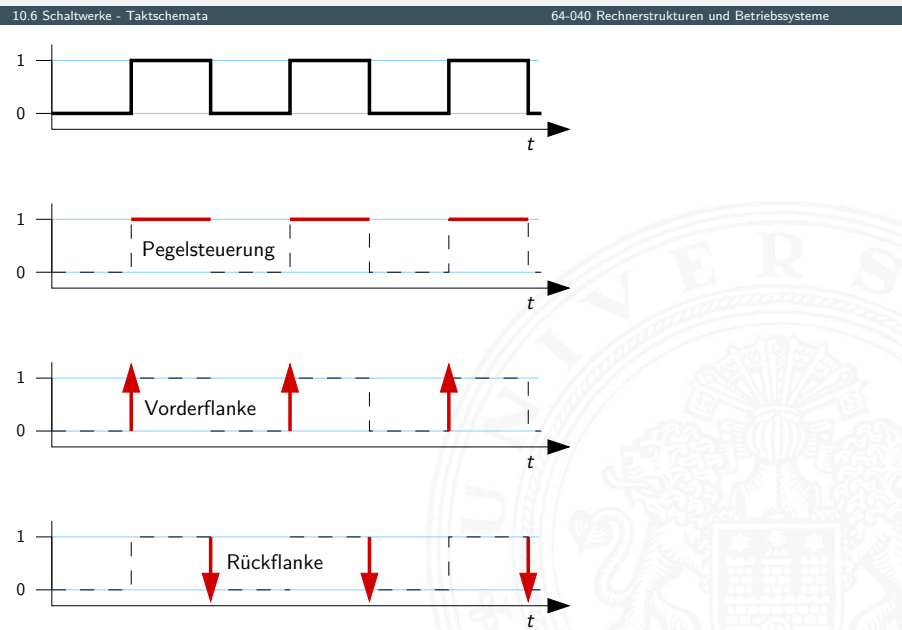

### Taktsignal: Prinzip und Realität

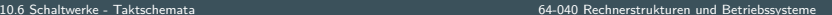

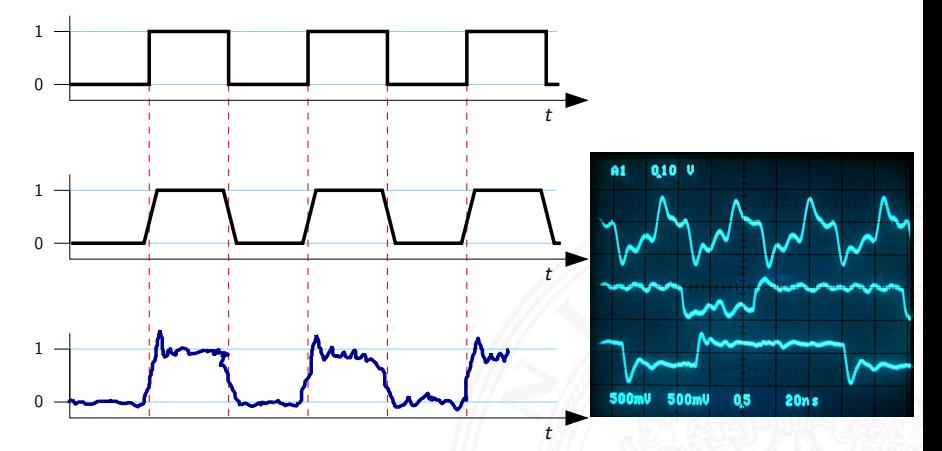

- ▶ Werteverläufe in realen Schaltungen stark gestört
- Überschwingen/Übersprechen benachbarter Signale
- **Flankensteilheit nicht garantiert (bei starker Belastung)** ggf. besondere Gatter ("Schmitt-Trigger")

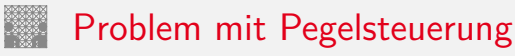

- $\triangleright$  während des aktiven Taktpegels werden Eingangswerte direkt übernommen
- $\triangleright$  falls invertierende Rückkopplungspfade in  $\delta$  vorliegen, kommt es dann zu instabilen Zuständen (Oszillationen)

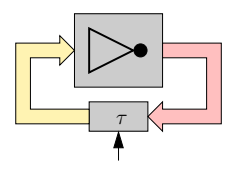

- einzelne pegelgesteuerte Zeitglieder (D-Latches) garantieren keine stabilen Zustände
- ⇒ Verwendung von je zwei pegelgesteuerten Zeitgliedern und Einsatz von Zweiphasentakt oder
- ⇒ Verwendung flankengesteuerter D-Flipflops

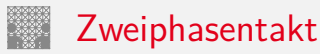

- ▶ pegelgesteuertes D-Latch ist bei aktivem Takt transparent
- ► rück-gekoppelte Werte werden sofort wieder durchgelassen
- ▶ Oszillation bei invertierten Rückkopplungen
- $\triangleright$  Reihenschaltung aus jeweils zwei D-Latches
- $\blacktriangleright$  zwei separate Takte Φ<sub>1</sub> und Φ<sub>2</sub>
	- $\triangleright$  bei Takt  $\Phi_1$  übernimmt vorderes Flipflop den Wert erst bei Takt  $\Phi_2$  übernimmt hinteres Flipflop
	- ▶ vergleichbar Master-Slave Prinzip bei D-FF aus Latches

### Zweiphasentakt (cont.)

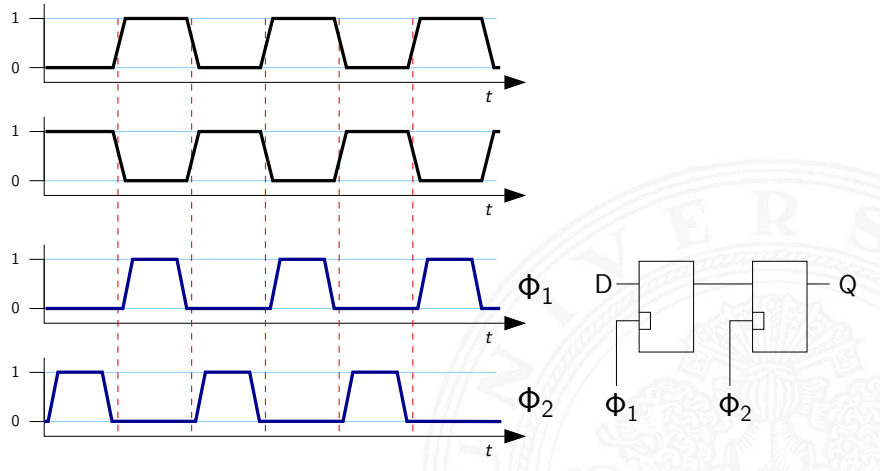

 $\triangleright$  nicht überlappender Takt mit Phasen  $\Phi_1$  und  $\Phi_2$ 

**Example 2** vorderes D-Latch übernimmt Eingangswert D während Φ<sub>1</sub> bei Φ<sup>2</sup> übernimmt das hintere D-Latch und liefert *Q*

### Zweiphasentakt: Erzeugung

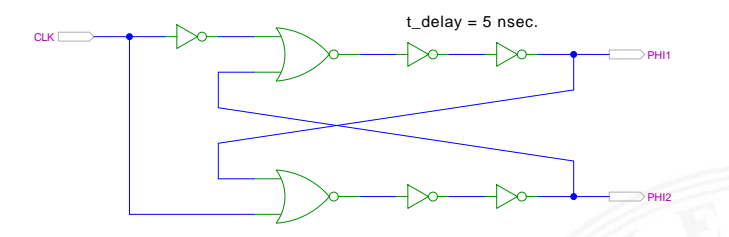

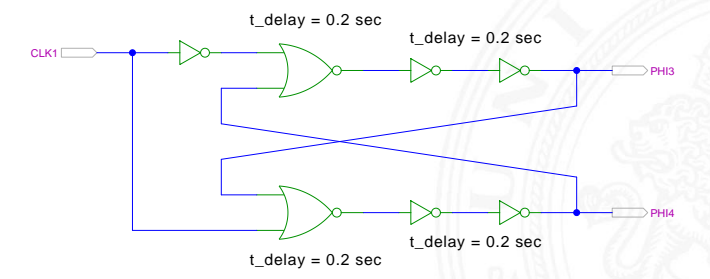

[\[HenHA\]](#page-103-0) Hades Demo: [12-gatedelay/40-tpcg/two-phase-clock-gen](https://tams.informatik.uni-hamburg.de/applets/hades/webdemos/12-gatedelay/40-tpcg/two-phase-clock-gen.html)

## Zweiphasentakt: Erzeugung (cont.)

10.6 [Schaltwerke](#page-1-0) - [Taktschemata](#page-43-0) [64-040 Rechnerstrukturen und Betriebssysteme](#page-0-0)

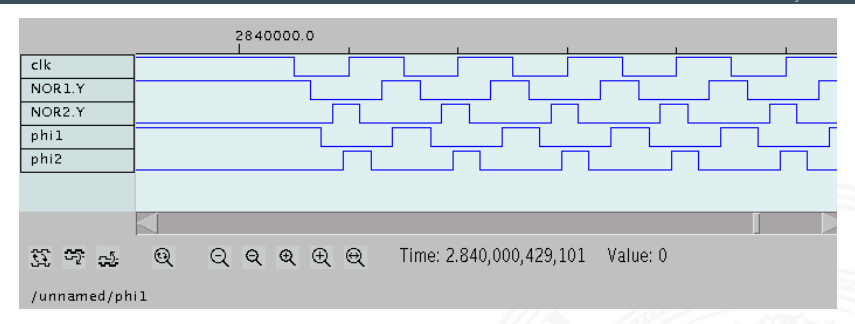

- **>** Verzögerungen geeignet wählen
- $\triangleright$  Eins-Phasen der beiden Takte  $c_1$  und  $c_2$  sauber getrennt
- ⇒ nicht-überlappende Taktimpulse zur Ansteuerung von Schaltungen mit 2-Phasen-Taktung

### <span id="page-52-0"></span>Beschreibung von Schaltwerken

- $\blacktriangleright$  viele verschiedene Möglichkeiten
- $\blacktriangleright$  graphisch oder textuell
- $\blacktriangleright$  algebraische Formeln/Gleichungen
- $\blacktriangleright$  Flusstafel und Ausgangstafel
- $\blacktriangleright$  Zustandsdiagramm
- ▶ State-Charts (hierarchische Zustandsdiagramme)
- ▶ Programme (Hardwarebeschreibungssprachen)

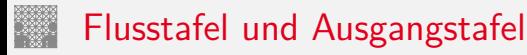

- **EXECUTE: 12 Entspricht der Funktionstabelle von Schaltnetzen**
- **Flusstafel**: Tabelle für die Folgezustände als Funktion des aktuellen Zustands und der Eingabewerte
- = beschreibt das *‹*-Schaltnetz
- **Ausgangstafel**: Tabelle für die Ausgabewerte als Funktion des aktuellen Zustands (und der Eingabewerte [Mealy-Modell])
- $=$  beschreibt das λ-Schaltnetz

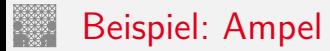

10.7 [Schaltwerke](#page-1-0) - [Beschreibung von Schaltwerken](#page-52-0) [64-040 Rechnerstrukturen und Betriebssysteme](#page-0-0)

- $\triangleright$  vier Zustände: {rot, rot-gelb, grün, gelb}
- ▶ Codierung beispielsweise als 2-bit Vektor ( $z_1$ ,  $z_0$ )

### $\blacktriangleright$  Flusstafel

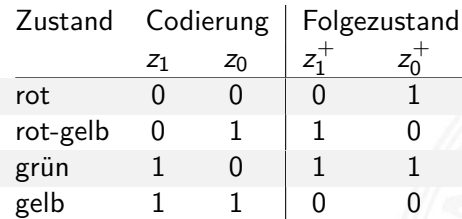

### $\blacktriangleright$  Ausgangstafel

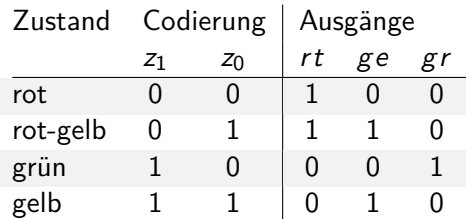

- $\blacktriangleright$  Funktionstabelle für drei Schaltfunktionen
- ▶ Minimierung z.B. mit KV-Diagrammen

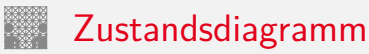

10.7 [Schaltwerke](#page-1-0) - [Beschreibung von Schaltwerken](#page-52-0) [64-040 Rechnerstrukturen und Betriebssysteme](#page-0-0)

- **EX Zustandsdiagramm**: Grafische Darstellung eines Schaltwerks
- $\blacktriangleright$  je ein Knoten für jeden Zustand
- $\blacktriangleright$  je eine Kante für jeden möglichen Ubergang
- $\blacktriangleright$  Knoten werden passend benannt
- ► Kanten werden mit den Eingabemustern gekennzeichnet, bei denen der betreffende Übergang auftritt
- **Moore-Schaltwerke: Ausgabe wird zusammen mit dem Namen** im Knoten notiert
- **INEALLY** Mealy-Schaltwerke: Ausgabe hängt vom Input ab und wird an den Kanten notiert

siehe auch [en.wikipedia.org/wiki/State\\_diagram](https://en.wikipedia.org/wiki/State_diagram)

### Zustandsdiagramm: Moore-Automat

#### 10.7 [Schaltwerke](#page-1-0) - [Beschreibung von Schaltwerken](#page-52-0) [64-040 Rechnerstrukturen und Betriebssysteme](#page-0-0)

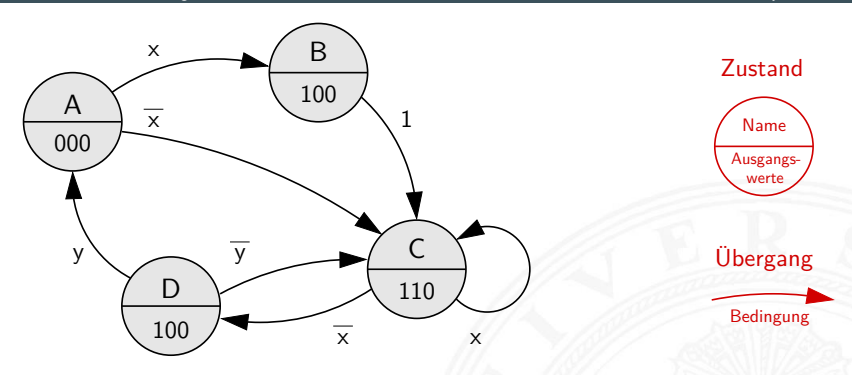

- **Ausgangswerte hängen nur vom Zustand ab**
- ► können also im jeweiligen Knoten notiert werden
- $\triangleright$  Übergänge werden als Pfeile mit der Eingangsbelegung notiert, die den Übergang aktiviert
- ▶ ggf. Startzustand markieren (z.B. Segment, doppelter Kreis)

### Zustandsdiagramm: Mealy-Automat

10.7 [Schaltwerke](#page-1-0) - [Beschreibung von Schaltwerken](#page-52-0) [64-040 Rechnerstrukturen und Betriebssysteme](#page-0-0)

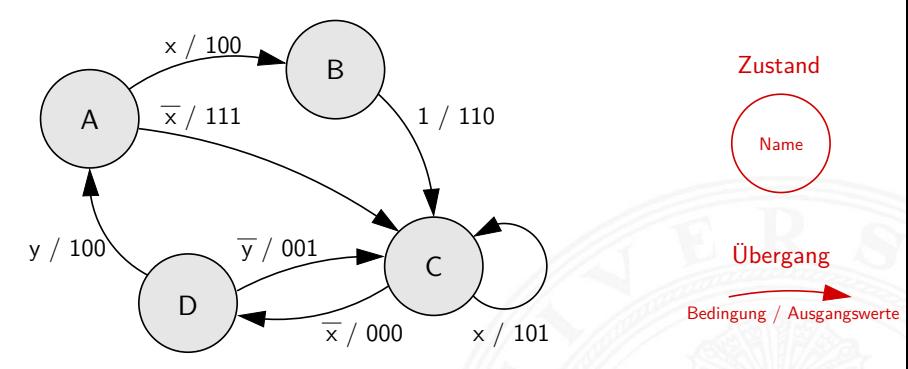

- **Ausgangswerte hängen nicht nur vom Zustand sondern** auch von den Eingabewerten ab
- ▶ Ausgangswerte an den zugehörigen Kanten notieren
- $\triangleright$  übliche Notation: Eingangsbelegung / Ausgangswerte

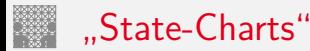

10.7 [Schaltwerke](#page-1-0) - [Beschreibung von Schaltwerken](#page-52-0) [64-040 Rechnerstrukturen und Betriebssysteme](#page-0-0)

- $\blacktriangleright$  erweiterte Zustandsdiagramme
- 1. Hierarchien, erlauben Abstraktion
	- **Knoten repräsentieren entweder einen Zustand**
	- ▶ oder einen eigenen (Unter-) Automaten
	- $\blacktriangleright$  History-, Default-Mechanismen
- 2. Nebenläufigkeit, parallel arbeitende FSMs
- 3. Timer, Zustände nach max. Zeit verlassen
- $\blacktriangleright$  beliebte Spezifikation für komplexe Automaten, eingebettete Systeme, Kommunikationssysteme, Protokolle etc.
- $\triangleright$  David Harel, Statecharts A visual formalism for complex systems, CS84-05, Department of Applied Mathematics, The Weizmann Institute of Science, 1984 [\[Har87\]](#page-102-0)

[www.wisdom.weizmann.ac.il/~dharel/SCANNED.PAPERS/Statecharts.pdf](http://www.wisdom.weizmann.ac.il/~dharel/SCANNED.PAPERS/Statecharts.pdf)

### "State-Charts" (cont.)

#### $\blacktriangleright$  Beispiel Digitaluhr

Citizen quartz multi-alarm

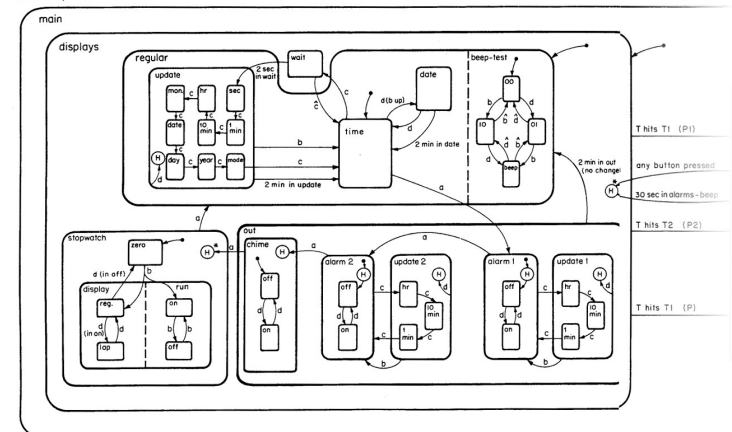

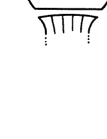

# Endliche Automaten

10.7 [Schaltwerke](#page-1-0) - [Beschreibung von Schaltwerken](#page-52-0) [64-040 Rechnerstrukturen und Betriebssysteme](#page-0-0)

- ► eines der gängigen Konzepte der Informatik
- ▶ Modellierung, Entwurf und Simulation
	- ▶ zeitliche Abfolgen interner Systemzustände
	- $\blacktriangleright$  bedingte Zustandswechsel
	- Reaktionen des Systems auf "Ereignisse"
	- ► Folgen von Aktionen

 $\blacktriangleright$  . . .

 $\blacktriangleright$  weitere "spezielle" Anwendungsszenarien

- ▶ verteilte Systeme (Client-Server etc.)
- **Echtzeitsysteme, ggf. mit Erweiterungen**
- $\blacktriangleright$  eingebettete Systeme

 $\blacktriangleright$  ...

zahlreiche Beispiele

▶ in der Programmierung ...

Erkennung des Worts: "ab a"

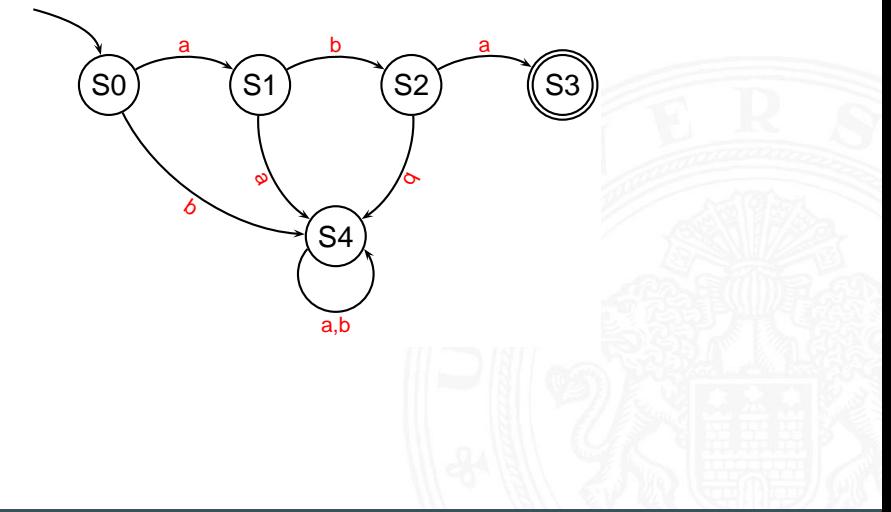

#### Game-Design: Verhalten eines Bots

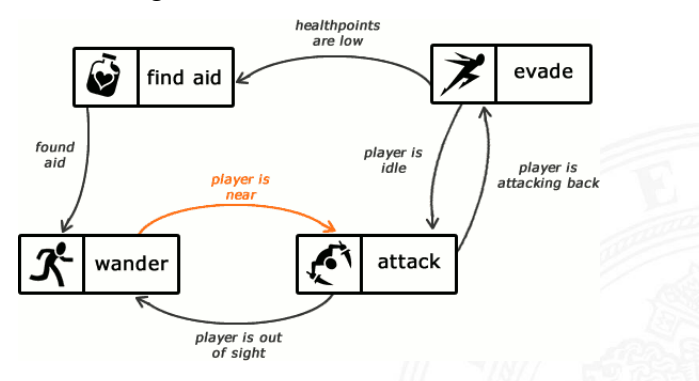

[gamedevelopment.tutsplus.com/tutorials/](https://gamedevelopment.tutsplus.com/tutorials/finite-state-machines-theory-and-implementation--gamedev-11867)

[finite-state-machines-theory-and-implementation--gamedev-11867](https://gamedevelopment.tutsplus.com/tutorials/finite-state-machines-theory-and-implementation--gamedev-11867)

10.7 [Schaltwerke](#page-1-0) - [Beschreibung von Schaltwerken](#page-52-0) [64-040 Rechnerstrukturen und Betriebssysteme](#page-0-0)

- **Beschreibung von Protokollen**
- ▶ Verhalten verteilter Systeme: Client-Server Architektur

#### Server State Transitions

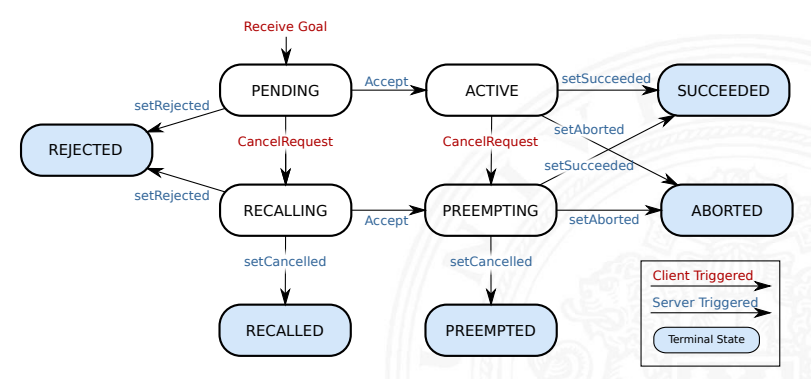

[wiki.ros.org/actionlib/DetailedDescription](http://wiki.ros.org/actionlib/DetailedDescription)

10.7 [Schaltwerke](#page-1-0) - [Beschreibung von Schaltwerken](#page-52-0) [64-040 Rechnerstrukturen und Betriebssysteme](#page-0-0)

#### Client State Transitions

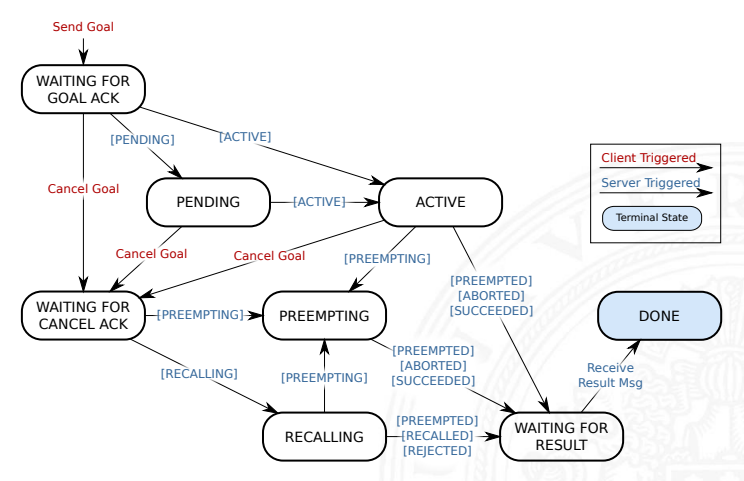

[wiki.ros.org/actionlib/DetailedDescription](http://wiki.ros.org/actionlib/DetailedDescription)

<sup>I</sup> Unterstützung durch Bibliotheken und Werkzeuge State-Chart Bibliothek: Beispiel Digitalkamera

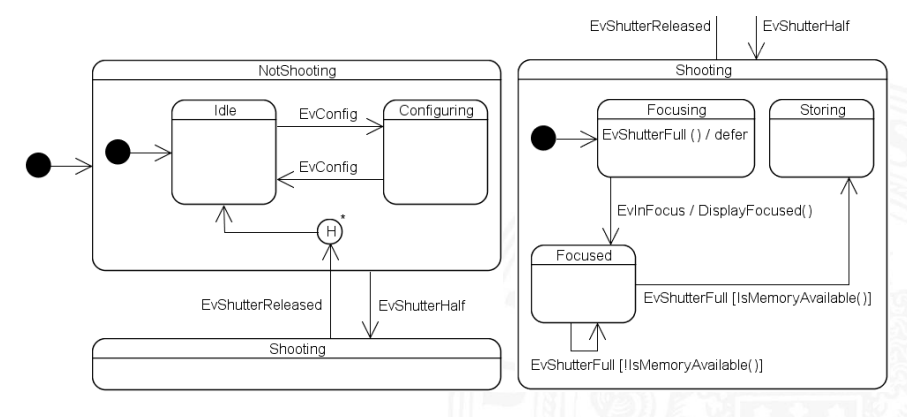

#### [www.boost.org/doc/libs/1\\_71\\_0/libs/statechart/doc](http://www.boost.org/doc/libs/1_71_0/libs/statechart/doc)

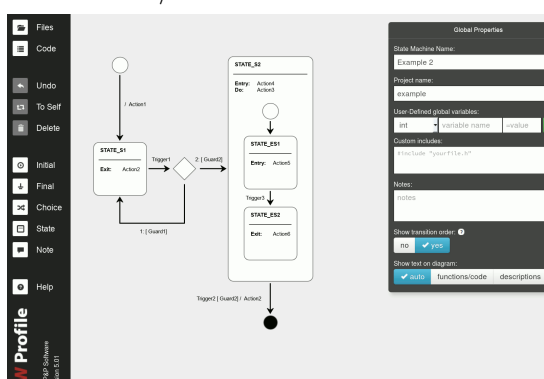

### FSM Editor / Code-Generator

[github.com/pnp-software/fwprofile](https://github.com/pnp-software/fwprofile), [pnp-software.com/fwprofile](https://pnp-software.com/fwprofile)

### $\Rightarrow$  beliebig viele weitere Beispiele  $\dots$

"Endliche Automaten" werden in RSB nur hardwarenah genutzt

### Hardwarebeschreibungssprachen

- ▶ Beschreibung eines Schaltwerks als Programm:
- ▶ normale Hochsprachen C, Java
- ▶ spezielle Bibliotheken für normale Sprachen SystemC, Hades
- spezielle Hardwarebeschreibungssprachen Verilog, VHDL

- ▶ Hardwarebeschreibungssprachen unterstützen Modellierung paralleler Abläufe und des Zeitverhaltens einer Schaltung
- $\triangleright$  wird hier nicht vertieft
- ► lediglich zwei Beispiele: D-Flipflop in Verilog und VHDL

### D-Flipflop in Verilog

10.7 [Schaltwerke](#page-1-0) - [Beschreibung von Schaltwerken](#page-52-0) [64-040 Rechnerstrukturen und Betriebssysteme](#page-0-0)

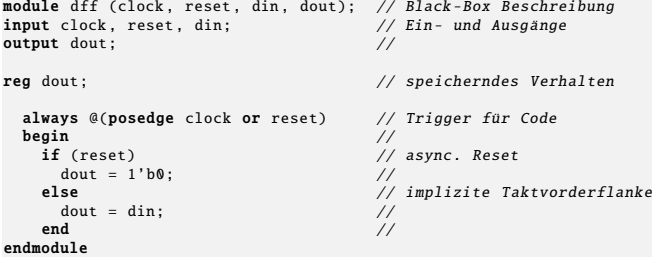

- **Deklaration eines Moduls mit seinen Ein- und Ausgängen**
- Deklaration der speichernden Elemente ("reg")
- Aktivierung des Codes bei Signalwechseln ("posedge clock")

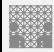

### D-Flipflop in VHDL

Very High Speed Integrated Circuit Hardware Description Language

10.7 [Schaltwerke](#page-1-0) - [Beschreibung von Schaltwerken](#page-52-0) [64-040 Rechnerstrukturen und Betriebssysteme](#page-0-0)

```
library ieee;
use ieee.std logic 1164.all:
entity dff is - Black-Box Beschreibung
port ( clock : in std_logic; - Ein- und Ausgänge reset : in std logic -reset : in std_logic; --<br>din : in std_logic ; --
               : in std logic : --
        dout : out std_logic); --
end entity dff;
architecture behav of dff is -- Verhaltensmodell
begin --
 dff<sub>-</sub>p: process (reset, clock) is -- Trigger für Prozess<br>begin
  begin and the set of the set of the set of the set of the set of the set of the set of the set of the set of t
   \textbf{if } \text{reset} = '1' \text{ then } \text{--} \text{async.}dout \leq '\emptyset'; --
   elsif rising edge (clock) then -- Taktvorderflanke
       dout \leq din; \qquad \qquad --end if; -end process dff p: -end architecture behav;
```
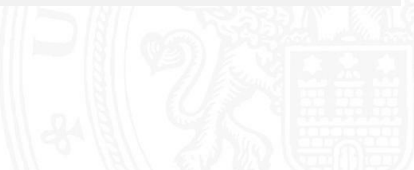

### <span id="page-71-0"></span>Entwurf von Schaltwerken: sechs Schritte

- 1. Spezifikation (textuell oder graphisch, z.B. Zustandsdiagramm)
- 2. Aufstellen einer formalen Übergangstabelle
- 3. Reduktion der Zahl der Zustände
- 4. Wahl der Zustandscodierung und Aufstellen der Übergangstabelle
- 5. Minimierung der Schaltnetze
- 6. Überprüfung des realisierten Schaltwerks

ggf. mehrere Iterationen
## Entwurf von Schaltwerken: Zustandscodierung

10.8 [Schaltwerke](#page-1-0) - [Entwurf von Schaltwerken](#page-71-0) [64-040 Rechnerstrukturen und Betriebssysteme](#page-0-0)

Vielfalt möglicher Codierungen

- ▶ binäre Codierung: minimale Anzahl der Zustände
- $\blacktriangleright$  einschrittige Codes
- ▶ one-hot Codierung: ein aktives Flipflop pro Zustand
- $\blacktriangleright$  applikationsspezifische Zwischenformen
- $\triangleright$  es gibt Entwurfsprogramme zur Automatisierung
- **EXECTE:** Femerinsame Minimierung des Realisierungsaufwands von Ausgangsfunktion, Übergangsfunktion und Speichergliedern

# Entwurf von Schaltwerken: Probleme

Entwurf ausgehend von Funktionstabellen problemlos

- In alle Eingangsbelegungen und Zustände werden berücksichtigt
- ▶ don't-care Terme können berücksichtigt werden

zwei typische Fehler bei Entwurf ausgehend vom Zustandsdiagramm

- **mehrere aktive Übergänge bei bestimmten Eingangsbelegungen** ⇒ Widerspruch
- **>** keine Übergänge bei bestimmten Eingangsbelegungen ⇒ Vollständigkeit

# Überprüfung der Vollständigkeit

*p* Zustände, Zustandsdiagramm mit Kanten *hij*(*x*): Übergang von Zustand *i* nach Zustand *j* unter Belegung *x*

 $\blacktriangleright$  für jeden Zustand überprüfen:

kommen alle (spezifizierten) Eingangsbelegungen auch tatsächlich in Kanten vor?

$$
\forall i: \quad \bigvee_{j=0}^{2^p-1} h_{ij}(x) = 1
$$

# Überprüfung der Widerspruchsfreiheit

*p* Zustände, Zustandsdiagramm mit Kanten *hij*(*x*): Übergang von Zustand *i* nach Zustand *j* unter Belegung *x*

 $\blacktriangleright$  für jeden Zustand überprüfen:

kommen alle (spezifizierten) Eingangsbelegungen nur einmal vor?

$$
\forall i: \quad \bigvee_{j,k=0, \ j\neq k}^{2^{p-1}} (h_{ij}(x) \wedge h_{ik}(x)) = 0
$$

## Vollständigkeit und Widerspruchsfreiheit: Beispiel

10.8 [Schaltwerke](#page-1-0) - [Entwurf von Schaltwerken](#page-71-0) [64-040 Rechnerstrukturen und Betriebssysteme](#page-0-0)

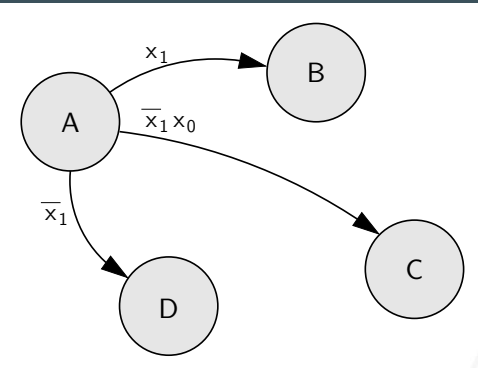

- **►** Zustand A, Vollständigkeit:  $x_1 \vee \overline{x_1} x_0 \vee \overline{x_1} = 1$  vollständig
- ▶ Zustand A, Widerspruchsfreiheit: alle Paare testen

$$
x_1\wedge \overline{x_1}\,x_0=0\quad \text{ok}\quad
$$

$$
x_1\wedge \overline{x_1}=0\quad \text{ok}
$$

 $\overline{x_1} x_0 \wedge \overline{x_1} \neq 0$  für  $x_1 = 0$  und  $x_0 = 1$  beide Übergänge aktiv

<span id="page-77-0"></span>

#### $\blacktriangleright$  Verkehrsampel

▶ drei Varianten mit unterschiedlicher Zustandscodierung

#### $\blacktriangleright$  Zählschaltungen

- $\triangleright$  einfacher Zähler, Zähler mit Enable (bzw. Stop),
- ▶ Vorwärts-Rückwärts Zähler, Realisierung mit JK-Flipflops und D-Flipflops
- $\triangleright$  Digitaluhr
	- $\triangleright$  BCD Zähler
	- $\triangleright$  DCF77 Protokoll
	- $\blacktriangleright$  Siebensegment-Anzeige

<span id="page-78-0"></span>

Beispiel Verkehrsampel:

- $\blacktriangleright$  drei Ausgänge: {rot, gelb, grün}
- ▶ vier Zustände:  $\{ \text{rot}, \text{rot-gelb}, \text{grün}, \text{gelb} \}$
- ▶ zunächst kein Eingang, feste Zustandsfolge wie oben
- $\blacktriangleright$  Aufstellen des Zustandsdiagramms
- $\triangleright$  Wahl der Zustandscodierung
- **E** Aufstellen der Tafeln für δ- und λ-Schaltnetz
- **anschließend Minimierung der Schaltnetze**
- $\triangleright$  Realisierung (je 1 D-Flipflop pro Zustandsbit) und Test

#### Schaltwerksentwurf: Ampel – Variante 1

- ▶ vier Zustände, Codierung als 2-bit Vektor ( $z_1$ ,  $z_0$ )
- **Fluss- und Ausgangstafel für binäre Zustandscodierung**

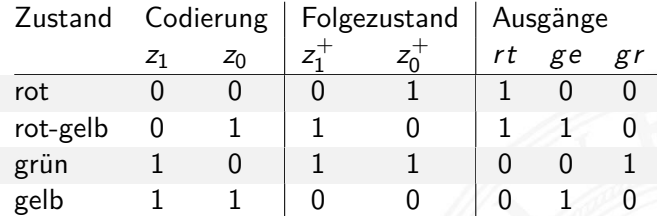

 $\blacktriangleright$  resultierende Schaltnetze

$$
\begin{array}{l} z_1^+ = (z_1 \wedge \overline{z_0}) \vee (\overline{z_1} \wedge z_0) = z_1 \oplus z_0 \\ z_0^+ = \overline{z_0} \\ r t\ = \overline{z_1} \\ g e = z_0 \\ g r\ = (z_1 \wedge \overline{z_0}) \end{array}
$$

#### Schaltwerksentwurf: Ampel – Variante 1 (cont.)

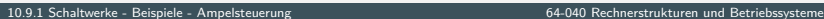

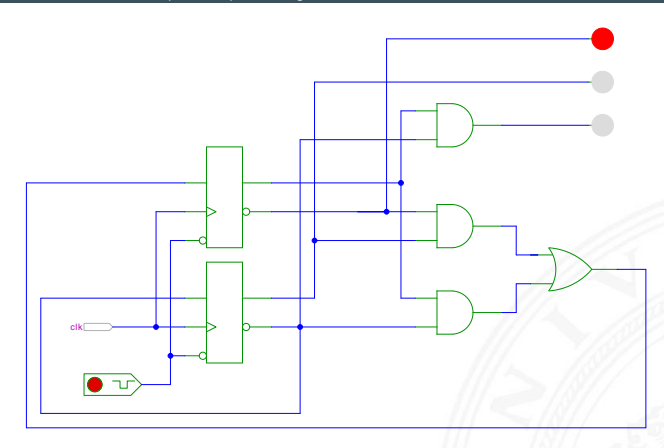

[\[HenHA\]](#page-103-0) Hades Demo: [18-fsm/10-trafficlight/ampel\\_41](https://tams.informatik.uni-hamburg.de/applets/hades/webdemos/18-fsm/10-trafficlight/ampel_41.html)

#### Schaltwerksentwurf: Ampel – Variante 2

- ▶ 4+1 Zustände, Codierung als 3-bit Vektor ( $z_2$ ,  $z_1$ ,  $z_0$ ) Reset-Zustand: alle Lampen aus
- ▶ Zustandsbits korrespondieren mit den aktiven Lampen:

 $gr = z_2$ ,  $ge = z_1$  und  $rt = z_0$ 

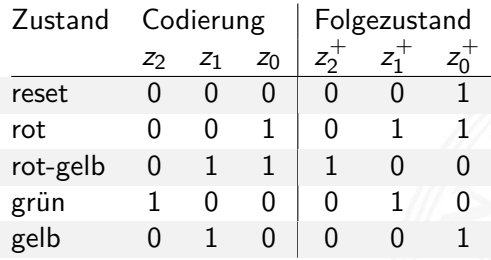

- <sup>I</sup> benutzt 1-bit zusätzlich für die Zustände
- $\blacktriangleright$  Ausgangsfunktion  $\lambda$  minimal: entfällt

► Übergangsfunktion δ: 
$$
z_2^+ = (z_1 \land z_0)
$$
  $z_1^+ = z_2 \lor (\overline{z_1} \land z_0)$   
 $z_0^+ = (\overline{z_2} \land \overline{z_0}) \lor (\overline{z_1} \land z_0)$ 

#### Schaltwerksentwurf: Ampel – Variante 2 (cont.)

10.9.1 [Schaltwerke](#page-1-0) - [Beispiele](#page-77-0) - [Ampelsteuerung](#page-78-0) [64-040 Rechnerstrukturen und Betriebssysteme](#page-0-0)

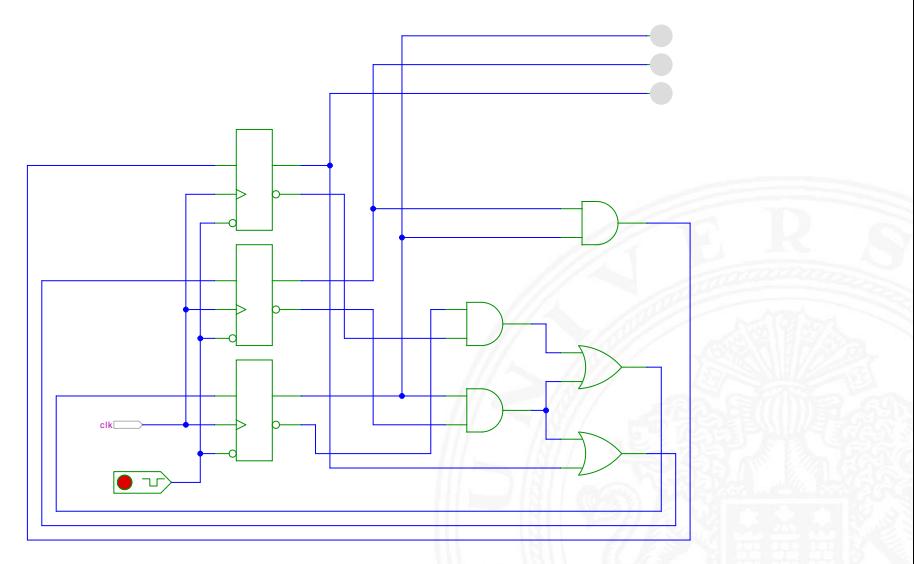

[\[HenHA\]](#page-103-0) Hades Demo: [18-fsm/10-trafficlight/ampel\\_42](https://tams.informatik.uni-hamburg.de/applets/hades/webdemos/18-fsm/10-trafficlight/ampel_42.html)

#### Schaltwerksentwurf: Ampel – Variante 3

- ▶ vier Zustände, Codierung als 4-bit one-hot Vektor ( $z_3$ ,  $z_2$ ,  $z_1$ ,  $z_0$ )
- <sup>I</sup> Beispiel für die Zustandscodierung

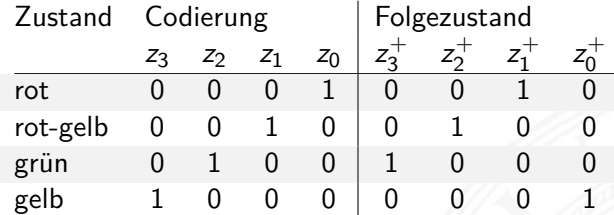

- ▶ 4-bit statt minimal 2-bit für die Zustände
- $\triangleright$  Übergangsfunktion  $\delta$  minimal: Rotate-Left um 1 ⇒ Automat sehr schnell, hohe Taktrate möglich
- Ausgangsfunktion  $\lambda$  sehr einfach:

$$
gr = z_2 \qquad ge = z_3 \vee z_1 \qquad rt = z_1 \vee z_0
$$

#### Schaltwerksentwurf: Ampel – Variante 3 (cont.)

10.9.1 [Schaltwerke](#page-1-0) - [Beispiele](#page-77-0) - [Ampelsteuerung](#page-78-0) [64-040 Rechnerstrukturen und Betriebssysteme](#page-0-0)

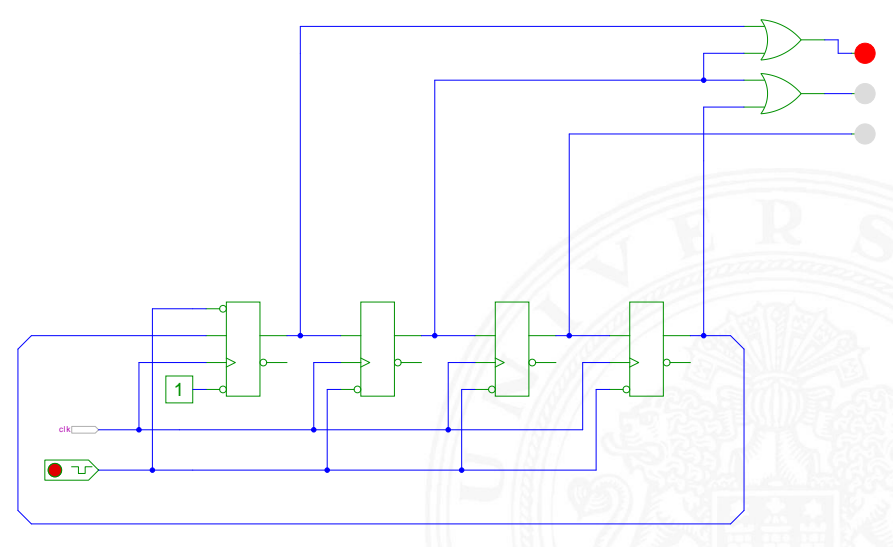

[\[HenHA\]](#page-103-0) Hades Demo: [18-fsm/10-trafficlight/ampel\\_44](https://tams.informatik.uni-hamburg.de/applets/hades/webdemos/18-fsm/10-trafficlight/ampel_44.html)

## Schaltwerksentwurf: Ampel – Zusammenfassung

10.9.1 [Schaltwerke](#page-1-0) - [Beispiele](#page-77-0) - [Ampelsteuerung](#page-78-0) [64-040 Rechnerstrukturen und Betriebssysteme](#page-0-0)

- ▶ viele Möglichkeiten der Zustandscodierung
- ▶ Dualcode: minimale Anzahl der Zustände
- $\blacktriangleright$  applikations-spezifische Codierungen
- ▶ One-Hot Encoding: viele Zustände, einfache Schaltnetze

- ▶ Kosten/Performanz des Schaltwerks abhängig von Codierung
- ▶ Heuristiken zur Suche nach (relativem) Optimum

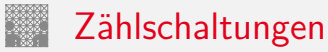

<span id="page-86-0"></span>10.9.2 [Schaltwerke](#page-1-0) - [Beispiele](#page-77-0) - [Zählschaltungen](#page-86-0) [64-040 Rechnerstrukturen und Betriebssysteme](#page-0-0)

- $\blacktriangleright$  diverse Beispiele für Zählschaltungen
- $\blacktriangleright$  Zustandsdiagramme und Flusstafeln
- $\blacktriangleright$  Schaltbilder
- ► *n*-bit Vorwärtszähler
- ▶ *n*-bit Zähler mit Stop und/oder Reset
- $\blacktriangleright$  Vorwärts-/Rückwärtszähler
- $\triangleright$  synchrone und asynchrone Zähler
- Beispiel: Digitaluhr (BCD Zähler)

# 2-bit Zähler: Zustandsdiagramm

10.9.2 [Schaltwerke](#page-1-0) - [Beispiele](#page-77-0) - [Zählschaltungen](#page-86-0) [64-040 Rechnerstrukturen und Betriebssysteme](#page-0-0)

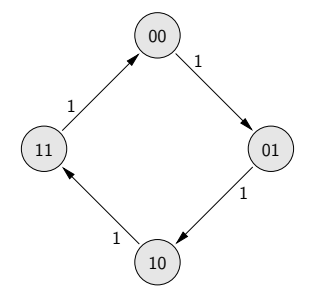

▶ Zähler als "trivialer" endlicher Automat

### 2-bit Zähler mit Enable: Zustandsdiagramm, Flusstafel

10.9.2 [Schaltwerke](#page-1-0) - [Beispiele](#page-77-0) - [Zählschaltungen](#page-86-0) [64-040 Rechnerstrukturen und Betriebssysteme](#page-0-0)

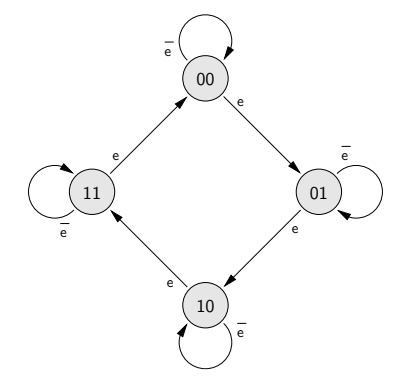

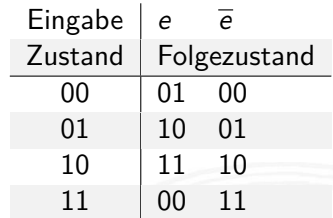

#### 3-bit Zähler mit Enable, Vor-/Rückwärts

10.9.2 [Schaltwerke](#page-1-0) - [Beispiele](#page-77-0) - [Zählschaltungen](#page-86-0) [64-040 Rechnerstrukturen und Betriebssysteme](#page-0-0)

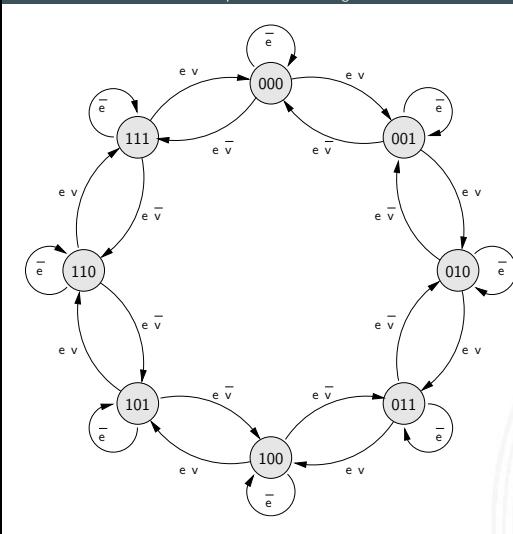

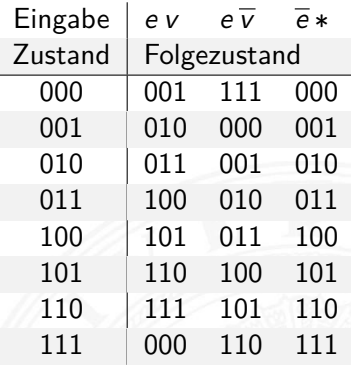

#### 5-bit Zähler mit Reset: Zustandsdiagramm und Flusstafel

10.9.2 [Schaltwerke](#page-1-0) - [Beispiele](#page-77-0) - [Zählschaltungen](#page-86-0) [64-040 Rechnerstrukturen und Betriebssysteme](#page-0-0)

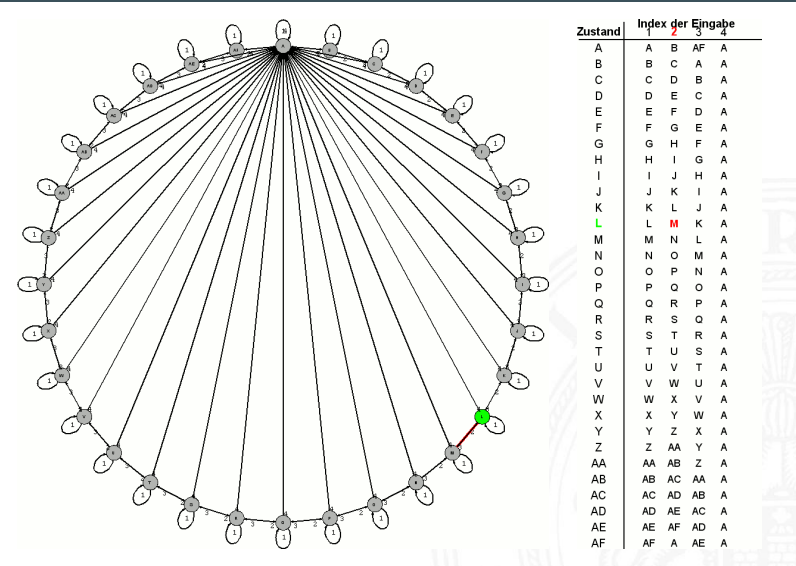

Eingabe 1: stop, 2: zählen, 3: rückwärts zählen, 4: Reset nach A

## 4-bit Binärzähler mit JK-Flipflops

10.9.2 [Schaltwerke](#page-1-0) - [Beispiele](#page-77-0) - [Zählschaltungen](#page-86-0) [64-040 Rechnerstrukturen und Betriebssysteme](#page-0-0)

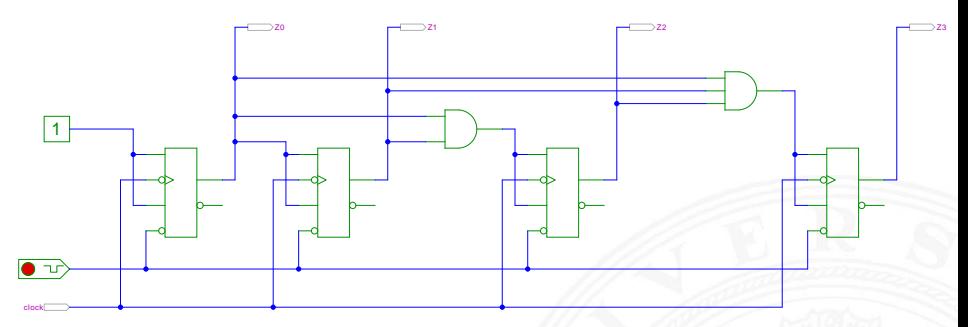

[\[HenHA\]](#page-103-0) Hades Demo: [30-counters/30-sync/sync](https://tams.informatik.uni-hamburg.de/applets/hades/webdemos/30-counters/30-sync/sync.html)

- $J_0 = K_0 = 1$ : Ausgang  $z_0$  wechselt bei jedem Takt
- $I$ **j** =  $K$ <sup>*i*</sup> = (*z*<sub>0</sub>*z*<sub>1</sub>  $\ldots$  *z*<sub>*i*</sub>-1): Ausgang *zi* wechselt, wenn alle niedrigeren Stufen 1 sind

# 4-bit Binärzähler mit D-Flipflops (kaskadierbar)

10.9.2 [Schaltwerke](#page-1-0) - [Beispiele](#page-77-0) - [Zählschaltungen](#page-86-0) [64-040 Rechnerstrukturen und Betriebssysteme](#page-0-0)

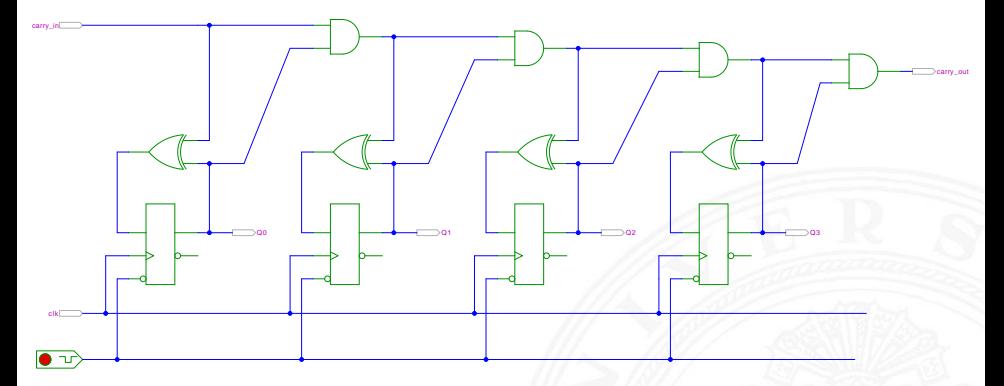

[\[HenHA\]](#page-103-0) Hades Demo: [30-counters/30-sync/sync-dff](https://tams.informatik.uni-hamburg.de/applets/hades/webdemos/30-counters/30-sync/sync-dff.html)

- $D_0 = Q_0 ⊕ c_{in}$  wechselt bei Takt, wenn  $c_{in}$  aktiv ist
- $D_i = Q_i ⊕ (c_{in}Q_0Q_1 \ldots Q_{i-1})$  wechselt, wenn alle niedrigeren Stufen und Carry-in *cin* 1 sind

# Asynchroner *n*-bit Zähler/Teiler mit D-Flipflops

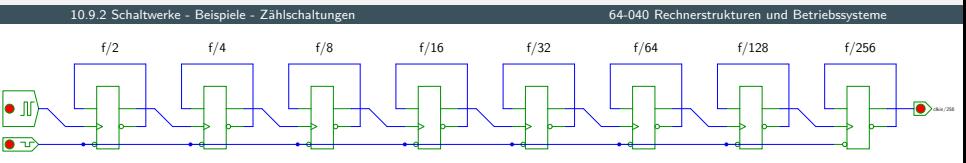

[\[HenHA\]](#page-103-0) Hades Demo: [30-counters/20-async/counter-dff](https://tams.informatik.uni-hamburg.de/applets/hades/webdemos/30-counters/20-async/counter-dff.html)

- $D_i = Q_i$ : jedes Flipflop wechselt bei seinem Taktimpuls
- $\blacktriangleright$  Takteingang  $C_0$  treibt nur das vorderste Flipflop
- <sup>I</sup> *C<sup>i</sup>* = *Qi*−1: Ausgang der Vorgängerstufe als Takt von Stufe *i*
- erstes Flipflop wechselt bei jedem Takt  $\Rightarrow$  Zählrate  $C_0/2$ zweites Flipflop bei jedem zweiten Takt  $\Rightarrow$  Zählrate  $C_0/4$ *n*−tes Flipflop bei jedem *n*−ten Takt → Zählrate  $C_0/2^n$
- $\blacktriangleright$  sehr hohe maximale Taktrate
- − Achtung: Flipflops schalten nacheinander, nicht gleichzeitig

#### Asynchrone 4-bit Vorwärts- und Rückwärtszähler

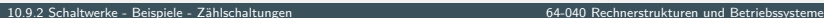

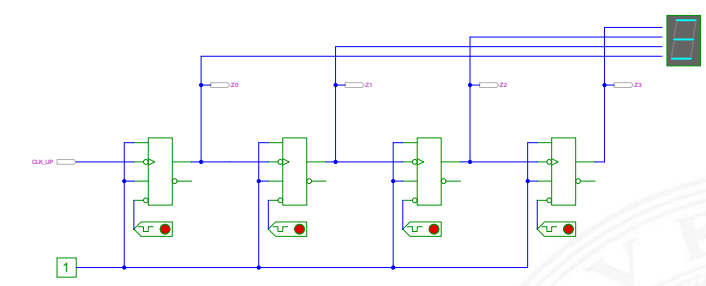

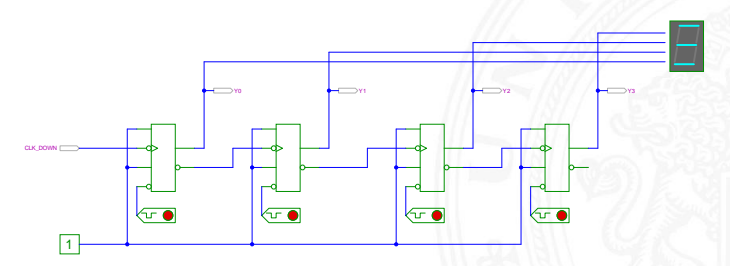

[\[HenHA\]](#page-103-0) Hades Demo: [30-counters/20-async/counter](https://tams.informatik.uni-hamburg.de/applets/hades/webdemos/30-counters/20-async/counter.html)

# Digitaluhr mit BCD Zählern

<span id="page-95-0"></span>10.9.3 [Schaltwerke](#page-1-0) - [Beispiele](#page-77-0) - [verschiedene Beispiele](#page-95-0) [64-040 Rechnerstrukturen und Betriebssysteme](#page-0-0)

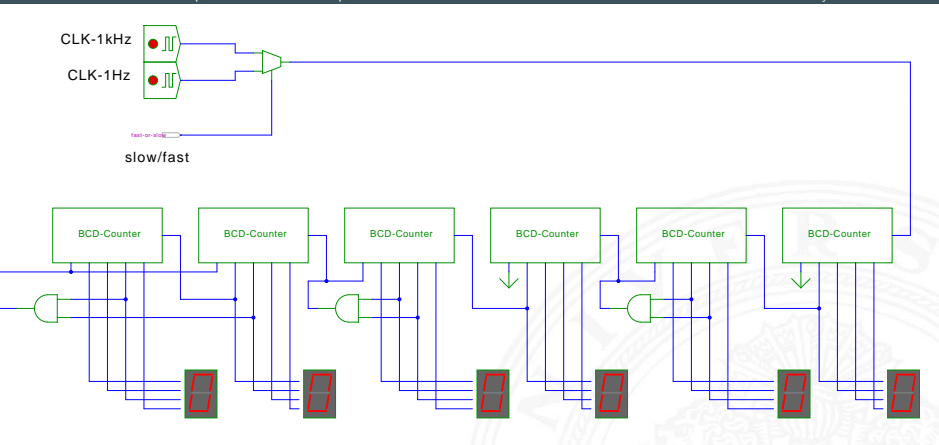

[\[HenHA\]](#page-103-0) Hades Demo: [30-counters/80-digiclock/digiclock](https://tams.informatik.uni-hamburg.de/applets/hades/webdemos/30-counters/80-digiclock/digiclock.html)

- **> Stunden Minuten Sekunden (hh:mm:ss)**
- ▶ async. BCD Zähler mit Takt (rechts) und Reset (links unten)
- Übertrag 1er- auf 10er-Stelle jeweils beim Übergang  $9 \rightarrow 0$
- ▶ Übertrag und Reset der Zehner beim Auftreten des Wertes 6

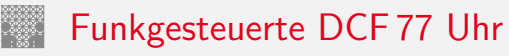

10.9.3 [Schaltwerke](#page-1-0) - [Beispiele](#page-77-0) - [verschiedene Beispiele](#page-95-0) [64-040 Rechnerstrukturen und Betriebssysteme](#page-0-0)

- $\blacktriangleright$  Beispiel für komplexe Schaltung
	- $\blacktriangleright$  mehrere einfache Komponenten
	- $\blacktriangleright$  gekoppelte Automaten, Zähler etc.
- $\triangleright$  DCF 77 Zeitsignal
	- $\blacktriangleright$  Langwelle 77,5 KHz
	- $\blacktriangleright$  Sender nahe Frankfurt
	- $\blacktriangleright$  ganz Deutschland abgedeckt
- ▶ pro Sekunde wird ein Bit übertragen
	- Puls mit abgesenktem Signalpegel: "Amplitudenmodulation"
	- $\blacktriangleright$  Pulslänge: 100 ms entspricht Null, 200 ms entspricht Eins
	- $\blacktriangleright$  Pulsbeginn ist Sekundenbeginn
- ▶ pro Minute werden 59 Bits übertragen
	- $\triangleright$  Uhrzeit hh:mm (implizit Sekunden), MEZ/MESZ
	- $\blacktriangleright$  Datum dd:mm:yy, Wochentag
	- $\blacktriangleright$  Parität
	- $\triangleright$  fehlender 60ster Puls markiert Ende einer Minute

# Funkgesteuerte DCF 77 Uhr (cont.)

10.9.3 [Schaltwerke](#page-1-0) - [Beispiele](#page-77-0) - [verschiedene Beispiele](#page-95-0) [64-040 Rechnerstrukturen und Betriebssysteme](#page-0-0)

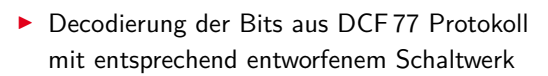

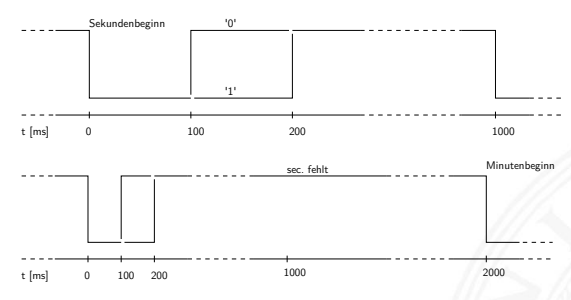

 $\triangleright$  siehe z.B.: [de.wikipedia.org/wiki/DCF77](https://de.wikipedia.org/wiki/DCF77)

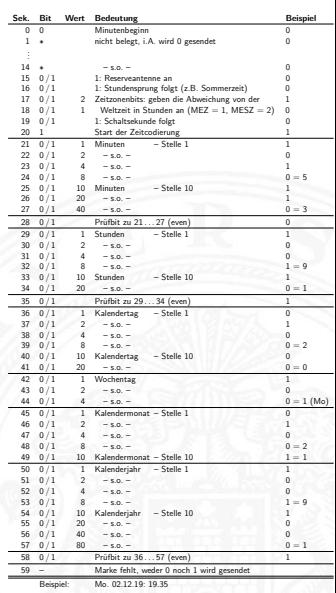

#### Funkgesteuerte DCF 77 Uhr: Gesamtsystem

10.9.3 [Schaltwerke](#page-1-0) - [Beispiele](#page-77-0) - [verschiedene Beispiele](#page-95-0) [64-040 Rechnerstrukturen und Betriebssysteme](#page-0-0)

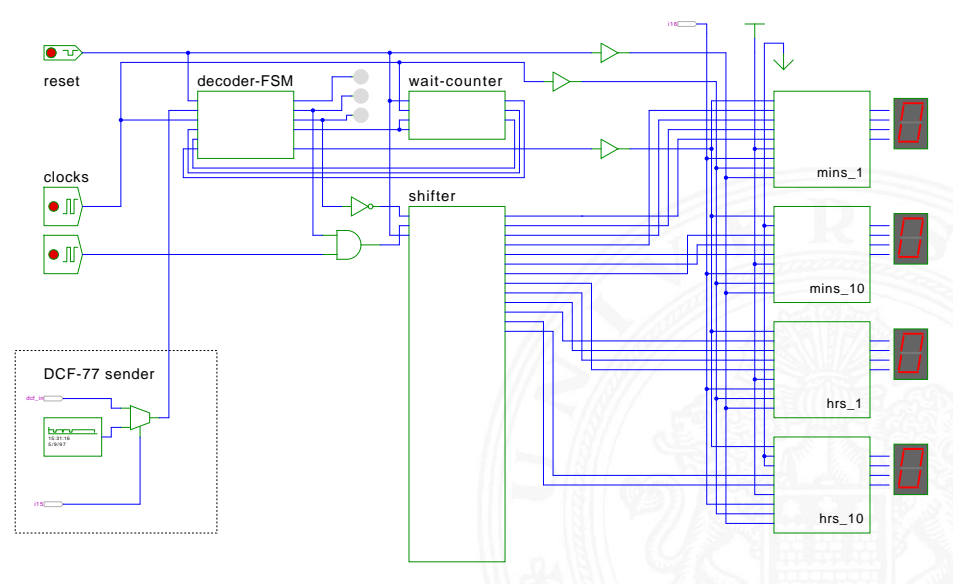

[\[HenHA\]](#page-103-0) Hades Demo: [45-misc/80-dcf77/dcf77](https://tams.informatik.uni-hamburg.de/applets/hades/webdemos/45-misc/80-dcf77/dcf77.html)

# Multiplex-Siebensegment-Anzeige

10.9.3 [Schaltwerke](#page-1-0) - [Beispiele](#page-77-0) - [verschiedene Beispiele](#page-95-0) [64-040 Rechnerstrukturen und Betriebssysteme](#page-0-0)

Ansteuerung mehrstelliger Siebensegment-Anzeigen?

- <sup>I</sup> direkte Ansteuerung erfordert 7·*n* Leitungen für *n* Ziffern
- ► und je einen Siebensegment-Decoder pro Ziffer

Zeit-Multiplex-Verfahren benötigt nur 7 + *n* Leitungen

- ► die Anzeigen werden nacheinander nur ganz kurz eingeschaltet
- **E** ein gemeinsamer Siebensegment-Decoder Eingabe wird entsprechend der aktiven Ziffer umgeschaltet
- das Auge sieht die leuchtenden Segmente und "mittelt"
- ab ca. 100 Hz Frequenz erscheint die Anzeige ruhig

# Multiplex-Siebensegment-Anzeige (cont.)

10.9.3 [Schaltwerke](#page-1-0) - [Beispiele](#page-77-0) - [verschiedene Beispiele](#page-95-0) [64-040 Rechnerstrukturen und Betriebssysteme](#page-0-0)

Hades-Beispiel: Kombination mehrerer bekannter einzelner Schaltungen zu einem komplexen Gesamtsystem

- $\blacktriangleright$  vierstellige Anzeige
- $\triangleright$  darzustellende Werte sind im RAM (74219) gespeichert
- $\blacktriangleright$  Zähler-IC (74590) erzeugt 2-bit Folge {00, 01, 10, 11}
- ▶ 3:8-Decoder-IC (74138) erzeugt daraus die Folge {1110, 1101, 1011, 0111} um nacheinander je eine Anzeige zu aktivieren (low-active)
- ► Siebensegment-Decoder-IC (7449) treibt die sieben Segmentleitungen

# Multiplex-Siebensegment-Anzeige (cont.)

10.9.3 [Schaltwerke](#page-1-0) - [Beispiele](#page-77-0) - [verschiedene Beispiele](#page-95-0) [64-040 Rechnerstrukturen und Betriebssysteme](#page-0-0)

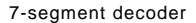

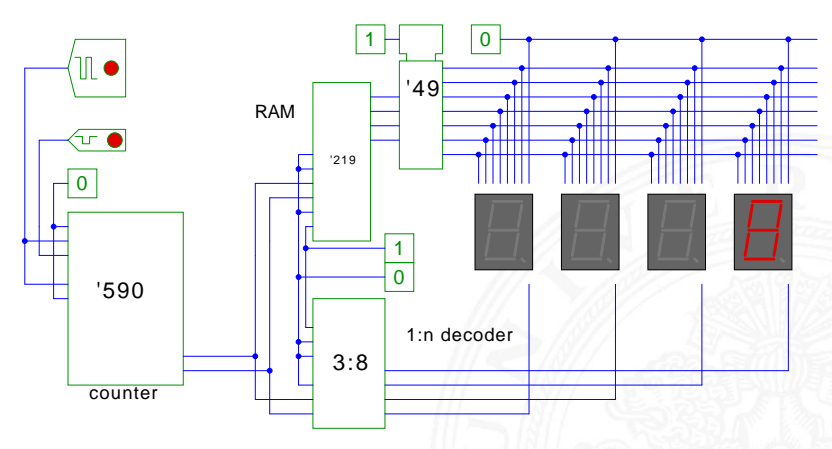

[\[HenHA\]](#page-103-0) Hades Demo: [45-misc/50-displays/multiplexed-display](https://tams.informatik.uni-hamburg.de/applets/hades/webdemos/45-misc/50-displays/multiplexed-display.html)

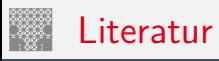

<span id="page-102-0"></span>

[SS04] W. Schiffmann, R. Schmitz: Technische Informatik 1 – Grundlagen der digitalen Elektronik. 5. Auflage, Springer-Verlag, 2004. ISBN 978–3–540–40418–7

[Rei98] N. Reifschneider: CAE-gestützte IC-Entwurfsmethoden. Prentice Hall, 1998. ISBN 3–8272–9550–5

[WE94] N.H.E. Weste, K. Eshraghian: Principles of CMOS VLSI design – A systems perspective. 2nd edition, Addison-Wesley, 1994. ISBN 0–201–53376–6

[Har87] D. Harel: Statecharts: A visual formalism for complex systems. in: Sci. Comput. Program. 8 (1987), Juni, Nr. 3, S. 231–274. ISSN 0167–6423

<span id="page-103-0"></span>

[HenHA] N. Hendrich: HADES — HAmburg DEsign System. Universität Hamburg, FB Informatik, Lehrmaterial. [tams.informatik.uni-hamburg.de/applets/hades/webdemos](https://tams.informatik.uni-hamburg.de/applets/hades/webdemos)

[Hei05] K. von der Heide: Vorlesung: Technische Informatik 1 interaktives Skript. Universität Hamburg, FB Informatik, 2005. [tams.informatik.uni-hamburg.de/lectures/2004ws/](https://tams.informatik.uni-hamburg.de/lectures/2004ws/vorlesung/t1) [vorlesung/t1](https://tams.informatik.uni-hamburg.de/lectures/2004ws/vorlesung/t1)